# Preparing Proposals in LATEX with proposal.cls

Michael Kohlhase Computer Science, Jacobs University Bremen <http://kwarc.info/kohlhase>

March 24, 2014

#### Abstract

The proposal class supports many of the generic elements of Grant Proposals. It is optimized towards collaborative projects, and should specialized to particular funding agencies.

## Contents

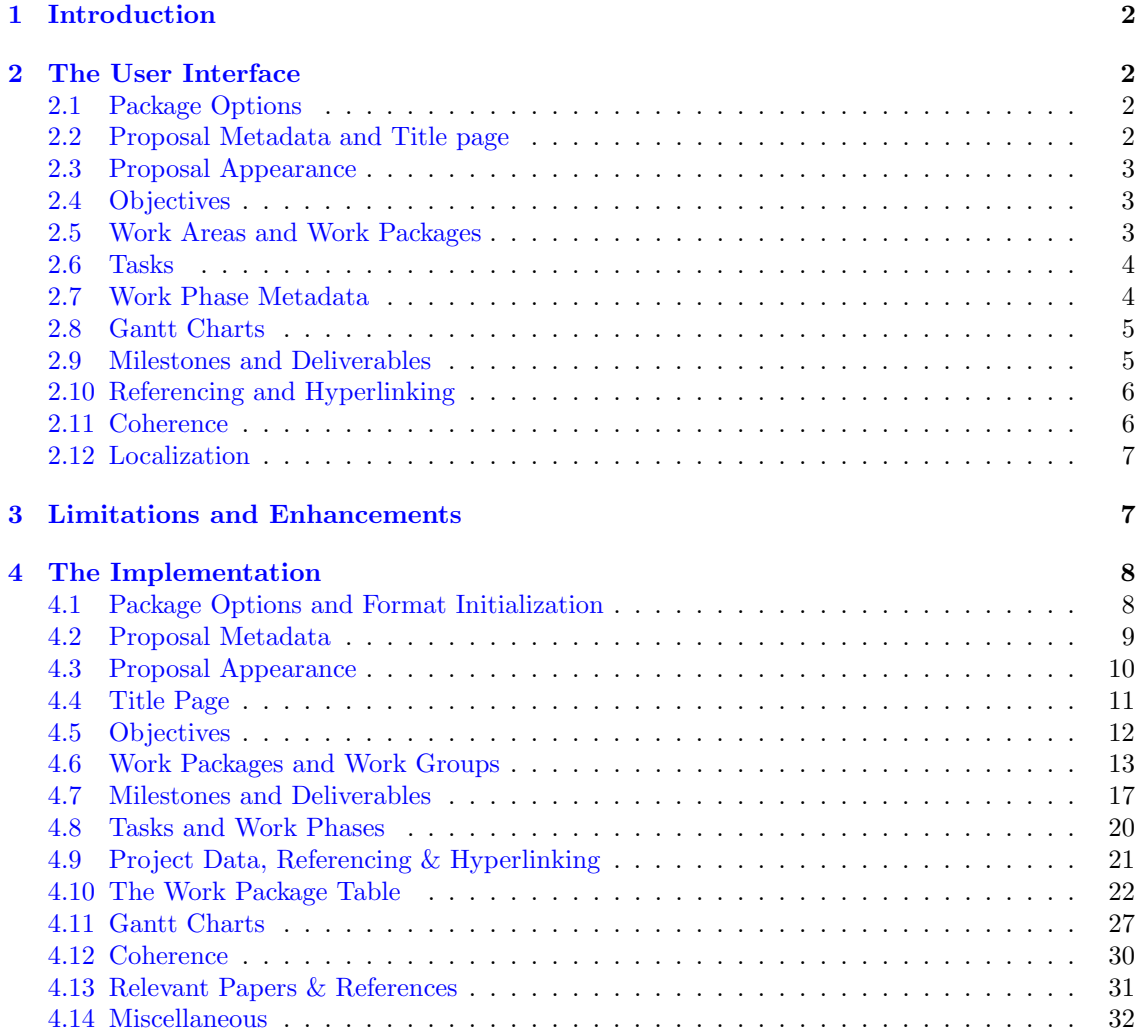

### <span id="page-1-0"></span>1 Introduction

Writing grant proposals is a collaborative effort that requires the integration of contributions from many individuals. The use of an ASCII-based format like L<sup>AT</sup>EX allows to coordinate the process via a source code control system like Subversion, allowing the proposal writing team to concentrate on the contents rather than the mechanics of wrangling with text fragments and revisions.

The proposal class supports many of the generic elements of Grant Proposals. The package documentation is still preliminary, fragmented and incomplete.

The proposal class is distributed under the terms of the LaTeX Project Public License from CTAN archives in directory macros/latex/base/lppl.txt. Either version 1.0 or, at your option, any later version. The CTAN archive always contains the latest stable version, the development version can be found at <https://github.com/KWARC/LaTeX-proposal>. For bug reports please use the sTeX trac at <https://github.com/KWARC/LaTeX-proposal/issues>.

### <span id="page-1-1"></span>2 The User Interface

In this section we will describe the functionality offered by the proposal class along the lines of the macros and environments the class provides.

#### <span id="page-1-2"></span>2.1 Package Options

The proposal package takes the options submit, noworkareas, public, and keys.

- submit The submit option will disable various proposal management decorations which are enabled by default for submission.
- noworkareas The noworkareas option specifies that we do not want to structure our work plan into work areas (see section [2.5\)](#page-2-2).
	- RAM The RAM option specifies that we specify research assistant months in the effort tallies (see section [2.5\)](#page-2-2).
- deliverables The deliverables option specifies that we specify deliverables in the grant proposal (see section [2.9\)](#page-4-1). As the deliverables management needs extra support, we only activate them via this option.

#### wpsubsection The wpsubsection option specifies that we want to see subsections headings for the WPs (and WAs, if we have them).

public Finally, the public option allows to hide certain sensitive (e.g. financial) parts of the proposal. private For this, the proposal class provides the private environment. If the option public is set, the parts of the document between \begin{private} and \end{private} do not produce output. This is useful for producing public versions of the proposal that hide confidential parts. Note that both \begin{private} and \end{private} have to be on lines of their own may not have any leading whitespace otherwise an error occurs and LAT<sub>EX</sub> gives error messages that are difficult to comprehend. An alternative way to distinguish private and public sections are to use the

- \ifpublic \ifpublic conditional: \ifpublic{3}\else{5}\fi will result in "5" in the submitted draft and "3" in the public document.
	- report The report option specifies that we want to use the report.cls class as a basis for proposal instead of the default article.cls.

keys The keys option specifies that we want to see the values of various keyval arguments in the margin.

#### <span id="page-1-3"></span>2.2 Proposal Metadata and Title page

proposal The metadata of the proposal is specified in the proposal environment, which also generates the title page and the first section of the proposal as well as the last pages of the proposal with the signatures, enclosures, and references. The proposal environment should contain all the

mandatory parts of the proposal text. The proposal environment uses the following keys to specify metadata.

representation of

single-institution

 $\mu$  macros  $\pi$  and

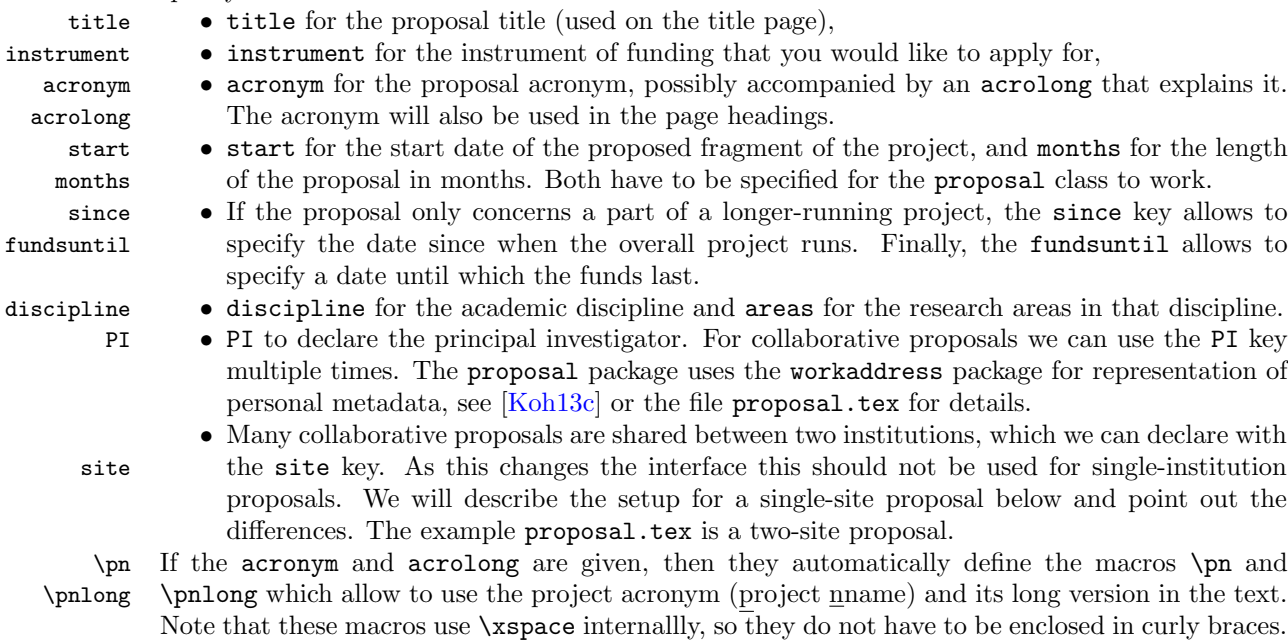

#### <span id="page-2-0"></span>2.3 Proposal Appearance

The proposal environment takes a second set of keyval arguments that allow to fine-tune the EdN:1 appearance of the proposal document.  $\frac{1}{1}$ 

compactht  $\bullet$  If the compactht key is given (it does not need a value), then the header tables<sup>2</sup> are made EdN:2 compact, i.e. the sites that do not have a contribution to the work package or work area do not get listed. This is useful for proposals with more than 8 partners.

emphbox The proposal package supplies the emphbox environment to create boxes of emphasized material we want to call attention to.

#### <span id="page-2-1"></span>2.4 Objectives

The work plan starts with a discussion of objectives, which may be referenced in the text later. objective The proposal package provides the objective environment that allows to mark up individual objectives. It takes a keyval argument with the keys id for identification, title for the objective title, and short for a short title that can be used for referencing when the title is too long. The \OBJref objectives can be referenced via \OJBref{ $\{id\}$ } by their label and via \OJBtref{ $\{id\}$ } by label \OBJtref and (short if it was specified) title.

#### <span id="page-2-2"></span>2.5 Work Areas and Work Packages

Grant proposals have another part that is often highly stylized; the work plan. This is usually structured into "work packages" — i.e. work items that address a cohesive aspect of the proposed work. These work packages are usually consecutively numbered, have a title, and an associated effort estimation. As work packages are the "atomic" planning units, they are usually heavily cross-referenced. A well-written proposal usually contains a table giving an overview over the work packages and their efforts and a Gantt chart showing the temporal distribution of the proposed work to allow the reviewers to get a clear picture of the feasibility of the research and development proposed. But this picture is also essential during the development of a proposal (which the

 ${}^{1}$ EDNOTE: move the RAM, wpsectionheadings,... options here.

 ${}^{2}$ EDNOTE: describe them somewhere and reference here

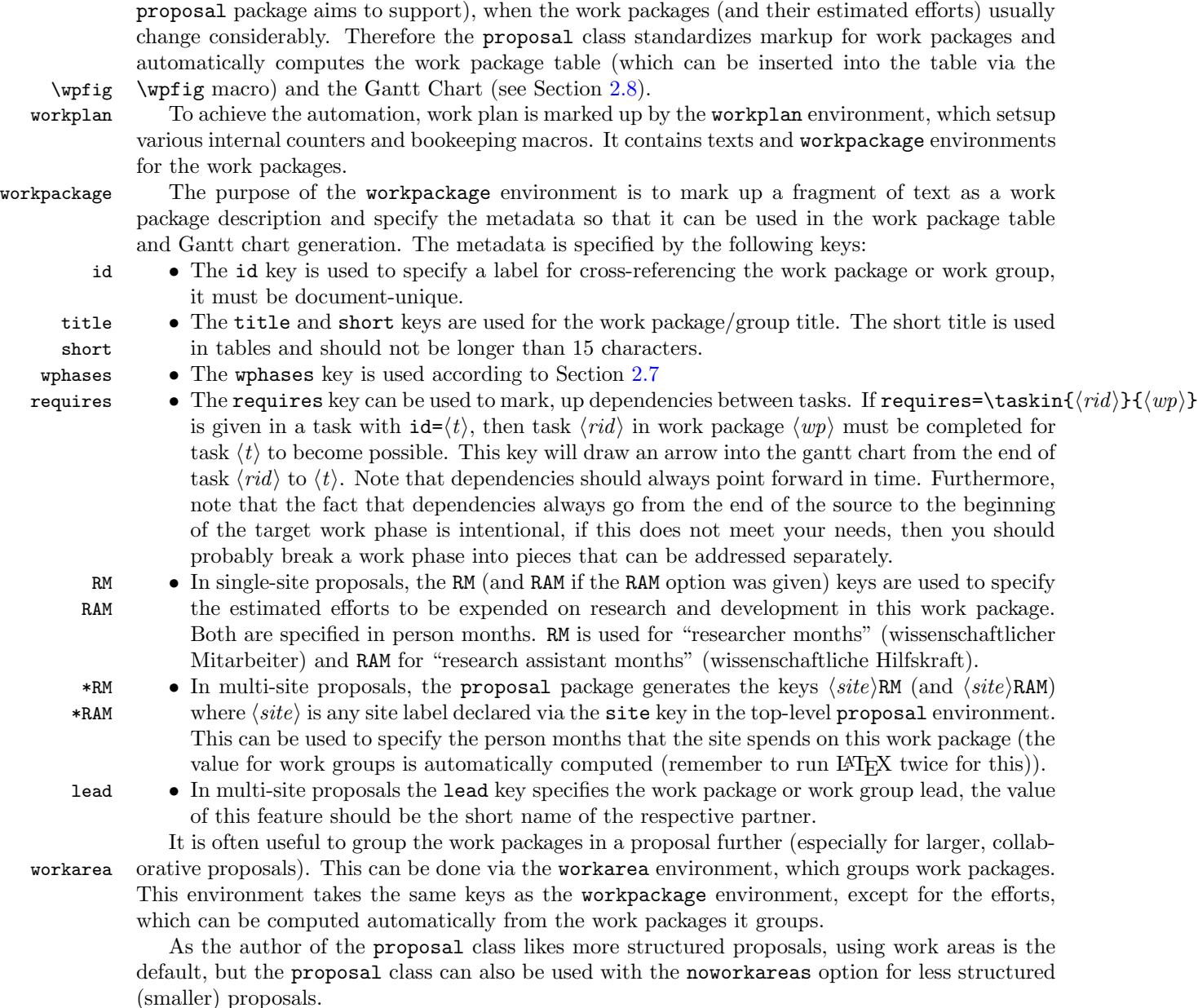

#### <span id="page-3-0"></span>2.6 Tasks

tasklist In the work packages we can list tasks that need to be undertaken with the tasklist environment. task The individual tasks are marked up with the task environment. This takes a keyval argument with the keys id for identification, title for a title, and the workphase keys (see Section [2.7\)](#page-3-1).

\taskref Tasks can be referenced by the \taskref macro that takes two arguments: the work package identifier and the task identifier. As for work packages and work areas, there is a long reference \tasktref variant with work package title: \tasktref. Finally, \localtaskref references a task in the local \localtaskref work package by the identifier in its argument.

# <span id="page-3-1"></span>2.7 Work Phase Metadata

wphases The task and workpackage allow the wphases key to specify the a list of work phases. The value of this key is comma-separated list of work phase specifications of the form  $\langle start \rangle - \langle end \rangle$ 

or  $\langle start \rangle$ - $\langle end \rangle$ ! $\langle force \rangle$ , where  $\langle start \rangle$  and  $\langle end \rangle$  delimit the run time of the work phase and the optional  $! (force)$  specifies the work force, i.e. the intensity of work as a number between 0 and 1. If no force is given, the default is 1. The main reason for specifying this metadata for tasks is to generate a Gantt chart (see Section [2.8\)](#page-4-0).

#### <span id="page-4-0"></span>2.8 Gantt Charts

Gantt charts are used in proposals to show the distribution of activities in work packages over time. gantt A gantt chart is represented by the gantt environment that takes a on optional keyval argument. xscale The keys xscale and yscale are used to specify a scale factors for the chart so that it fits on the yscale page. The step key allows to specify the steps (in months) of the vertical auxiliary lines. Finally, step the draft key specifies that plausibility checks (that can be expensive to run) are carried out. draft Note that the value does not have to be given, so \begin{gantt}{draft,yscale=.5,step=3} is a perfectly good invocation.

\ganttchart Usually, the gant environment is not used however, since it is part of the macro that takes the same keys. This generates a whole Gantt chart automatically from the work phase specifications in the work packages. As above we have to run LATEX two times for the work phases to show up.

### <span id="page-4-1"></span>2.9 Milestones and Deliverables

Many proposal formats foresee that project progress will be tracked in the form of milestones – points in the project, where a predefined state of affairs is reached – and *deliverables* – tangible project outcomes that have to be delivered. Correspondingly, milestones and deliverables have to be specified in the proposal and accounted for in the project reports. To facilitate this the proposal class and its instances provide a simple infrastructure for dealing with milestones and deliverables.

milestones Milestones are usually given in a special table $^1,$  $^1,$  $^1,$  which we markup up with the milestones environment that takes care of initialization and numbering issues. This contains a list of milestone \milestone descriptions via the \milestone macro which is invoked as \milestone[ $\{keys\}$ ]{ $\{title\}$ }{ $\{desc\}$ , where  $\langle keys \rangle$  supports the keys id for identification month for specifying the milestone date

(in months of the project duration), and verif for specifying a means of verification<sup>[2](#page-4-3)</sup> Mile-\milestone@labelmes are numbered with labels whose shape can be customized by redefining \milestone@label

#### \mileref and referenced by the \mileref{ $\langle id \rangle$ } and \miletref{ $\langle id \rangle$ } for a reference with milestone title. \miletref \pdatacount{all}{miles} gives the number of milestones.

Deliverables are usually defined as part of the work package descriptions (see Section [2.5\)](#page-2-2) and listed in an overview table in a separate of the proposal. As for the milestones, we use wpdelivs an environment wpdelivs that contains the deliverable descriptions. These are marked up via wpdeliv the environment which takes an optional keyval argument for the deliverable metadata a regular argument for the title and contains the description of the deliverable as the body. For the metadata we have the keys id for the deliverable identifier, due for the target date (a number that denotes the project month), nature and dissem for specifying the deliverable nature and dissemination status (usually as short strings prescribed by the proposal template), and miles for the milestone this deliverable is targeted for (specified by the milestone identifier). For repeating deliverables (e.g. project reports), both due and miles can contain comma-separated lists. Deliverables are numbered by labels whose shape can be customized by number, where the shape of the label \deliv@label can be specified by redefining \deliv@label and referenced by \delivref{ $\langle wp\rangle$ }{ $\langle id\rangle$ } where \delivref  $\langle \psi p \rangle$  is the work package identifier and  $\langle id \rangle$  that if the deliverable and \delivtref{ $\langle \psi p \rangle$ }{ $\langle id \rangle$ } \delivtref for a reference with title. \pdatacount{ $\langle w p \rangle$ }{delivs} gives the number of milestones of the work package  $\langle wp \rangle$  \pdatacount{all}{delivs} that of all deliverables (aggregating over all work packages).

<span id="page-4-2"></span><sup>&</sup>lt;sup>1</sup>this is the default provided by the base **proposal** class, it can be specialized for proposal class instances by redefining the @milestones environment and correspondingly the milestone macro.

<span id="page-4-3"></span><sup>2</sup>Arguably, this set of keys is inspired by EU proposals, but can be extended in class instances.

Some proposal templates ask for an overview table of the deliverables which aggregates the deliverables of the respective work packages and areas ordered by due date. This can be generated \inputdelivs with the \inputdelivs macro. This works index generation in LATEX. The wpdeliv environment writes the deliverable data to a file  $\langle main \rangle$ .delivs, which can be processed externally (usually just sorting with sort in Unix is sufficient) into  $\langle main \rangle$ .deliverables, which is then input via the \inputdelivs macro. In some proposals, also work areas can have deliverables, then the above hold analogously for

wadelivs wpdelivs and wadeliv environments.

wadeliv Note that handling deliverables adds considerable overhead to proposal formatting and adds auxiliary files, so they are only activated if the deliverables option is given (see Section [2.1\)](#page-1-2).

#### <span id="page-5-0"></span>2.10 Referencing and Hyperlinking

The proposal package extends the hyperlinking provided by the hyperref package it includes to work packages, work groups, .... Whenever these are defined using the **proposal** infrastructure, the class saves the relevant information in the auxiliary file  $\langle$ *proposal* $\rangle$ . aux. This information can \pdataref be referenced via the \pdataref macro, which takes three arguments.

> In a reference  $\delta({\text{type}}){\{\text{ad}\}}{\{\text{aspect}\}\}\$  the first argument  $\langle{\text{type}\}\rangle$  specifies the type of the object (currently one of wp, wa, and partner) to be referenced,  $\langle id \rangle$  specifies the identifier of the referenced object (it matches the identifier given in the id key of the object), and  $\langle aspect \rangle$ specifies the aspect of the saved information that is referenced.

> For a partner  $\langle aspect \rangle$  can be one of number (partner number), short (partner acronym), long (official partner name), nationality (partner nationality).

> For a work package  $\langle aspect \rangle$  can be number, (the work package number), label (the label  $\mathbf{W}\mathbf{P}n$  where n is the work package number for referencing), title (the work package title), lead the work package leader, short (a short version of the WP title for tables). For work groups we have the same aspects with analogous meanings. In all cases, the referenced information carries a hyperlink to the referenced object.

\pdataRef The \pdataRef macro is a variant of \pdataref that also carries a hyperlink (if the hyperref package is loaded).

\pdatacount The \pdatacount macro gives access to the numbers of certain aspects. For instance, the number of work packages in the proposal can be cited by \pdatacount{all}{wp}, similarly for work areas (if they are enabled), and finally,  $\boldsymbol{\omega}$   $\{w\}$  gives the number of work packages for a work area  $\langle wa \rangle$ . This is very useful for talking about work plans in a general way. Other objects that can be counted are deliverables (\pdatacount{all}{deliverables}) and milestones (\pdatacount{all}{milestones}).

> Note that since the referencable information is written into the project data file  $\langle proposal \rangle$ . pdata file, it is available for forward references. However, it will only become available when the project data file is read, so the proposal has to be formatted twice for references to be correct.

Finally, the proposal package supplies specialized reference macros for work packages and \WPref areas. The \WPref macro takes a work package identifier as an argument and makes a reference:  $\WPtref {\id}$  abbreviates  $\pmb{w}({id})$  abel). The  $WPtref$  macro is similar, but also prints out the (short) title:  $\WPrefix{id}$  abbreviates  $\p{d\cdot}{id}$  abdreviates  $\p{d\cdot}{id}$ :  $\p{d\cdot}{id}$   $\q{d\cdot}{id}$ \WAref Unless the noworkareas macro is set, we also have the variants \WAref and \WAtref for work \WAtref areas.

#### <span id="page-5-1"></span>2.11 Coherence

Many proposals require ways to show coherence between the partners. The proposal class offers \coherencematrixthe macro \coherencematrix for this which generates a matrix of symbols specifying joint pub- \jointpub lications and joint projects by the project partners that have been declared by the \jointpub, \jointproj \jointproj, and \jointorga macros before. These macros all take a comma-separated list of \jointorga site identifiers as an argument. Use for instance \jointproj{a,b,c} to specify that the sites with \coherencetablthe identifiers a, b and c have a joint project. \coherencetable is a variant which packages the coherence table in a table figure with label tab:collaboration.

\jpub The symbols used an be configured by redefining \jpub, \jproj, and \jorga.

\jproj

### \jorga 2.12 Localization

<span id="page-6-0"></span>The proposal class offers some basic support for localization. This is still partial though, and I am not sure that this is the best way of setting things up. What I do is to define macros for all generated texts that can be redefined in the proposal classes that build in proposal. For instance the dfgproposal class [\[Koh13b\]](#page-32-1) provides an option german for german-language proposals and project reports that triggers a redefinition of all of these macros at read time.

### <span id="page-6-1"></span>3 Limitations and Enhancements

The proposal is relatively early in its development, and many enhancements are conceivable. We will list them here.

1. macros cannot be used in work package and work area titles. They really mess up our \wpfig automation. The problem is that they are evaluated too early, and our trick with making them undefined while collecting the parts of the table-rows only works if we know which macros we may expect. We might specify all "allowable" macros in an optional key protectmacro, which is defined via

\define@key{wpfig}{protectmacro}{\epandafter\let\csname #1\endcsname=\relax}

But I am not sure that this will work.

- 2. It would be great, if in the Gantt Charts, we could include some plausibility checks (for draft  $=$  not submit mode). I can see two at the moment:
	- calculating the effort (i.e. the weight of the black area) and visualizing it. Then we could check whether that is larger than the effort declared for the work package.
	- calculating (and visualizing) the monthly effort. That should be kind of even (or it has to be explained in the positions requested).
- 3. we currently do not have a way to relate PIs to sites, but we do not really need to.

If you have other enhancements to propose or feel you can alleviate some limitation, please feel free to contact the author.

### Acknowledgements

The author is indebted to Christoph Lange, Florian Rabe, and Tsanko Tsankov for error reports, feature suggestions, and code snippets.

### <span id="page-7-0"></span>4 The Implementation

In this section we describe the implementation of the functionality of the proposal package.

#### <span id="page-7-1"></span>4.1 Package Options and Format Initialization

We first set up the options for the package.

```
1 \langle *cls | reporting)
2 \newif\if@wpsubsection\@wpsubsectionfalse
3 \newif\ifsubmit\submitfalse
4 \newif\ifpublic\publicfalse
5 \newif\ifkeys\keysfalse
6 \newif\ifdelivs\delivsfalse
7 \newif\ifwork@areas\work@areastrue
8 \newif\if@RAM\@RAMfalse
9 \def\proposal@class{article}
10 \DeclareOption{wpsubsection}{\@wpsubsectiontrue}
11 \DeclareOption{submit}{\submittrue}
12 \DeclareOption{public}{\publictrue}
13 \DeclareOption{noworkareas}{\work@areasfalse\PassOptionsToClass{\CurrentOption}{pdata}}
14 \DeclareOption{RAM}{\@RAMtrue}
15 \DeclareOption{report}{\def\proposal@class{report}}
16 \DeclareOption{keys}{\keystrue}
17 \DeclareOption{deliverables}{\delivstrue}
18 \DeclareOption*{\PassOptionsToClass{\CurrentOption}{article}}
19 \ProcessOptions
   Then we load the packages we make use of
```

```
20 \LoadClass[a4paper,twoside]{\proposal@class}
```

```
21 \RequirePackage{amssymb}
```

```
22 \RequirePackage{url}
```

```
23 \RequirePackage{graphicx}
```

```
24 \RequirePackage{colortbl}
```

```
25 \RequirePackage{xcolor}
```

```
26 \RequirePackage{rotating}
```

```
27 \RequirePackage{fancyhdr}
```

```
28 \RequirePackage{array}
```

```
29 \RequirePackage{xspace}
```

```
30 \RequirePackage{comment}
```

```
31 \AtBeginDocument{\ifpublic\excludecomment{private}\fi}
```

```
32 \RequirePackage{tikz}
```

```
33 \RequirePackage{paralist}
```

```
34 \RequirePackage{a4wide}
```

```
35 \RequirePackage{boxedminipage}
```

```
36 % so that ednotes in wps do not run out of symbols
```

```
37 \renewcommand{\thempfootnote}{\roman{mpfootnote}}
```

```
38 \renewcommand{\familydefault}{\sfdefault}
```

```
39 \RequirePackage[scaled=.90]{helvet}
```

```
40 \RequirePackage{textcomp}
```

```
41 \RequirePackage[hyperref=auto,style=numeric,defernumbers=true,backend=bibtex,backref=true,firstinits=true,max
```

```
42 \RequirePackage{csquotes}
```

```
43 \RequirePackage{mdframed}
```

```
44 \RequirePackage{pdata}
```
in submit mode, we make the links a bit darker, so they print better.

```
45 \definecolor{darkblue}{rgb}{0,0,.7}
```
\ifsubmit\def\prop@link@color{darkblue}\else\def\prop@link@color{blue}\fi

```
47 \RequirePackage[bookmarks=true,linkcolor=\prop@link@color,
```
citecolor=\prop@link@color,urlcolor=\prop@link@color,colorlinks=true,

```
49 breaklinks=true, bookmarksopen=true]{hyperref}
```
the ed package [\[Koh13a\]](#page-32-2) is very useful for collaborative writing and passing messages between collaborators or simply reminding yourself of editing tasks, so we preload it in the class. However, we only want to show the information in draft mode. Furthermore, we adapt the options for the svninfo package.

```
50 \ifsubmit
```

```
51 \RequirePackage[hide]{ed}
```

```
52 \RequirePackage[final,today]{svninfo}
```

```
53 \else
```

```
54 \RequirePackage[show]{ed}
```

```
55 \RequirePackage[eso-foot,today]{svninfo}
```

```
56 \fi
```

```
57 \renewcommand\ednoteshape{\sl\footnotesize}
```
private We configure the comment package, so that it provides the private environment depending on the status of the public option.

```
58 \ifpublic\excludecomment{private}\else\includecomment{private}\fi
```
And we set up the appearance of the proposal. We want numbered subsubsections.

```
59 \setcounter{secnumdepth}{3}
```
We specify the page headings.

```
60 \newif\ifofpage\ofpagefalse
```

```
61 \fancyhead[RE,LO]{\prop@gen@acronym}
```

```
62 \newcommand\prop@of@pages[2]{page~#1\ifofpage~of~#2\fi}
```

```
63 \fancyhead[LE,RO]{\prop@of@pages\thepage{\pdataref@num{prop}{page}{last}}}
```

```
64 \pagestyle{fancyplain}
```

```
65 \langle/cls | reporting)
```
### <span id="page-8-0"></span>4.2 Proposal Metadata

pdata Most of the metadata functionality is encapsulated into the pdata package, which is shared by the proposal and report classes. pdata.sty first loads the workaddress package from sTeX and supplies the Euro symbol.

```
66 \langle *pdata \rangle
```

```
67 \RequirePackage{workaddress}[2011/05/03]
```

```
68 \RequirePackage{eurosym}
```
We define the keys for metadata declarations in the **proposal** environment, they park their argument in an internal macro for use in the title page. The site key is the most complicated, so we take care of it first: We need a switch \if@sites that is set to true when the site key is used. Furthermore site= $\langle site \rangle$  makes new keys  $\langle site \rangle$ RM and  $\langle site \rangle$ RAM (if the RAM option was set) for the workpackage environment and records the sites in the \prop@gen@sites token register.

```
69 \newif\if@sites\@sitesfalse\let\prop@gen@sites=\relax%
```

```
70 \newcounter{@site}%
```

```
71 \define@key{prop@gen}{site}{\@sitestrue\@dmp{site=#1}%
```

```
72 \stepcounter{@site}\pdata@def{site}{#1}{number}{\the@site}%
```
\@ifundefined{prop@gen@sites}{\xdef\prop@gen@sites{#1}}{\xdef\prop@gen@sites{\prop@gen@sites,#1}}%

```
74 \define@key{prop@gen}{#1RM}{\pdata@def{site}{#1}{intendedRM}{##1}}%
```

```
75 \if@RAM\define@key{prop@gen}{#1RAM}{\pdata@def{site}{#1}{intendedRAM}{##1}}\fi
```

```
76 \define@key{workpackage}{#1RM}{\pdata@def\wp@id{#1}{RM}{##1}}%
```

```
77 \if@RAM\define@key{workpackage}{#1RAM}{\pdata@def\wp@id{#1}{RAM}{##1}}\fi
```

```
78 \define@key{prop@gen}{#1employed}{{\let\tabularnewline\relax\let\hline\relax\let\wa@ref\relax%
```

```
79 \@ifundefined{prop@gen@employed@lines}%
```

```
80 {\xdef\prop@gen@employed@lines{\wa@ref{institution}{#1}{shortname} & ##1\tabularnewline\hline}}%
```

```
81 {\xdef\prop@gen@employed@lines{\prop@gen@employed@lines \wa@ref{institution}{#1}{shortname} & ##1\tabularnewl
```
If there are no sites, then we have to define keys RM and RAM that store the intended research (assistant months). Unfortunately, we cannot just include this in the \if@sites conditional here, since that is only set at runtime.

```
82 \define@key{prop@gen}{RM}{\@dmp{RM=#1}\if@sites%
```
\PackageWarning{Do not use the RM key in the presence of sites}\else%

```
84 \pdata@def{all}{intended}{RM}{#1}\fi}
```
\define@key{prop@gen}{RAM}{\@dmp{RAM=#1}\if@sites%

```
86 \PackageWarning{Do not use the RAM key in the presence of sites}\else%
```
\pdata@def{all}{intended}{RAM}{#1}\fi}

similarly, the PI keys are registered in \prop@gen@PIs.

\define@key{prop@gen}{PI}{\@dmp{PI=#1}%

```
89 \@ifundefined{prop@gen@PIs}{\xdef\prop@gen@PIs{#1}}{\xdef\prop@gen@PIs{\prop@gen@PIs,#1}}}
```
and the pubspage keys in \prop@gen@pubspages.

```
90 \define@key{prop@gen}{pubspage}{\@ifundefined{prop@gen@pubspages}%
```
{\xdef\prop@gen@pubspages{#1}}{\xdef\prop@gen@pubspages{\prop@gen@pubspages,#1}}}

the importfrom key reads the proposal data from its argument.

\define@key{prop@gen}{importfrom}{\message{importing proposal data from #1.pdata}\readpdata{#1}}

The rest of the keys just store their value.

```
93 \define@key{prop@gen}{instrument}{\def\prop@gen@instrument{#1}%
```

```
94 \pdata@def{prop}{gen}{instrument}{#1}\@dmp{inst=#1}}
```

```
95 \define@key{prop@gen}{title}{\def\prop@gen@title{#1}%
```

```
96 \pdata@def{prop}{gen}{title}{#1}}
```
\define@key{prop@gen}{acronym}{\gdef\prop@gen@acronym{#1}%

```
98 \pdata@def{prop}{gen}{acronym}{#1}\@dmp{acro=#1}}
```

```
99 \define@key{prop@gen}{acrolong}{\def\prop@gen@acrolong{#1}%
```

```
100 \pdata@def{prop}{gen}{acrolong}{#1}}
```

```
101 \define@key{prop@gen}{discipline}{\def\prop@gen@discipline{#1}%
```

```
102 \pdata@def{prop}{gen}{discipline}{#1}}
```

```
103 \define@key{prop@gen}{areas}{\def\prop@gen@areas{#1}%
```

```
104 \pdata@def{prop}{gen}{areas}{#1}}
```

```
105 \define@key{prop@gen}{start}{\def\prop@gen@start{#1}%
```

```
106 \pdata@def{prop}{gen}{start}{#1}}
```

```
107 \define@key{prop@gen}{months}{\def\prop@gen@months{#1}%
```

```
108 \pdata@def{prop}{gen}{months}{#1}}
```

```
109 \define@key{prop@gen}{since}{\def\prop@gen@since{#1}%
```

```
110 \pdata@def{prop}{gen}{since}{#1}}
```

```
111 \define@key{prop@gen}{totalduration}{\def\prop@gen@totalduration{#1}%
```

```
112 \pdata@def{prop}{gen}{totalduration}{#1}}
```

```
113 \define@key{prop@gen}{fundsuntil}{\def\prop@gen@fundsuntil{#1}%
```

```
114 \pdata@def{prop}{gen}{fundsuntil}{#1}}
```
and the default values, these will be used, if the author does not specify something better.

```
115 \newcommand\prop@gen@acro{ACRONYM}
```

```
116 \newcommand\prop@gen@months{???}
```

```
117 \newcommand\prop@gen@title{???Proposal Title???}
```
\newcommand\prop@gen@instrument{??? Instrument ???}

\prop@tl An auxiliary macro that is handy for making tables of WorkAddress data.

```
119 \newcommand\prop@tl[2]{\xdef\tab@line{}
120 \@for\tl@ext:={#1}\do{\xdef\tab@line{\tab@line&#2}}
121 \tab@line}
```
### <span id="page-9-0"></span>4.3 Proposal Appearance

We define the keys for the proposal appearance

```
122 \def\prop@gen@compactht{false}
123 \define@key{prop@gen}{compactht}[true]{\def\prop@gen@compactht{#1}}
124 \langle/pdata\rangle
```
#### emphbox

```
125 \langle *cls \rangle126 \newmdenv[settings=\large]{emphbox}
```
#### <span id="page-10-0"></span>4.4 Title Page

```
prop@proposal This internal environment is called in the proposal environment from the proposal class. The
                implementation here is only a stub to be substituted in a specialized class.
               127 \newenvironment{prop@proposal}
               128 {\thispagestyle{empty}%
```

```
129 \begin{center}
```

```
130 {\LARGE \prop@gen@instrument}\\[.2cm]
```

```
131 {\LARGE\textbf{\prop@gen@title}}\\[.3cm]
```
{\LARGE Acronym: {\prop@gen@acronym}}\\[.2cm]

- {\large\today}\\[1em]
- \begin{tabular}{c\*{\the@PIs}{c}}
- \prop@tl\prop@gen@PIs{\wa@ref{person}\tl@ext{name}}\\

```
136 \prop@tl\prop@gen@PIs{\wa@ref{institution}{\wa@ref{person}\tl@ext{affiliation}}{name}}
```
 \end{tabular}\\[2cm] \end{center}

```
139 \setcounter{tocdepth}{2}\tableofcontents\newpage\setcounter{page}{1}}
```
Now we come to the end of the environment:

```
140 {\section{List of Attachments}
141 \begin{itemize}
142 \@for\@I:=\prop@gen@PIs\do{%
143 \item Curriculum Vitae and list of publications for
144 \wa@ref{person}\@I{personaltitle} \wa@ref{person}\@I{name}
145 \end{itemize}}\newpage
146 \printbibliography[heading=warnpubs]}
```
proposal The proposal environment reads the metdata keys defined above, and if there were no site keys, then it defines keys RM and RAM (unless the noRAM package option was given) for the workpackage environment. Also it reads the project data file and opens up the project data file \pdata@out, which it also closes at the end.

> The environment calls an internal version of the environment prop@proposal that can be customized by the specializing classes.

```
147 \newenvironment{proposal}[1][]{\readpdata\jobname
148 \ofpagetrue\setkeys{prop@gen}{#1}
149 \pdata@open\jobname
150 \if@sites\else
151 \define@key{workpackage}{RM}{\pdata@def{wp}\wp@id{RM}{##1}\@dmp{RM=##1}}
152 \if@RAM\define@key{workpackage}{RAM}{\pdata@def{wp}\wp@id{RAM}{##1}\@dmp{RAM=##1}}\fi
153 \fi
154 \newcounter{@PIs}
155 \@ifundefined{prop@gen@PIs}{}{\@for\@I:=\prop@gen@PIs\do{\stepcounter{@PIs}}}
156 \newcounter{@sites}
157 \@ifundefined{prop@gen@sites}{}{\@for\@I:=\prop@gen@sites\do{\stepcounter{@sites}}}
158 \setcounter{page}{0}
159 \begin{prop@proposal}}
```

```
Now we come to the end of the environment, we take care of the last page and print the references.
```

```
160 {\end{prop@proposal}
161 \pdata@def{prop}{page}{last}{\thepage}\ofpagefalse
```
 \pdata@close}  $163 \; \langle /cls \rangle$ 

The report environment is similar, but somewhat simpler

#### report

```
164 (*reporting)
165 \newif\if@report\@reportfalse
166 \newenvironment{report}[1][]%
167 {\@reporttrue\readpdata\jobname%
168 \ofpagetrue\setkeys{prop@gen}{#1}%
169 \pdata@open\jobname%
170 \@ifundefined{prop@gen@PIs}{}{\newcounter{@PIs}\@for\@I:=\prop@gen@PIs\do{\stepcounter{@PIs}}}%
171 \@ifundefined{prop@gen@sites}{}{\newcounter{@sites}\@for\@I:=\prop@gen@sites\do{\stepcounter{@sites}}}%
172 \setcounter{page}{0}%
173 \begin{prop@report}}
174 {\end{prop@report}%
175 \pdata@def{prop}{page}{last}{\thepage}\ofpagefalse\newpage
176 \printbibliography[heading=warnpubs]
```

```
177 \pdata@close}
```
#### prop@report

```
178 \newenvironment{prop@report}
```
{\begin{center}

```
180 {\LARGE Final Project Report}\\[.2cm]
```
- {\LARGE\textbf{\prop@gen@title}}\\[.3cm]
- {\LARGE Acronym: {\prop@gen@acronym}}\\[.2cm]
- {\large\today}\\[1em]
- \begin{tabular}{c\*{\the@PIs}{c}}

```
185 \prop@tl\prop@gen@PIs{\wa@ref{person}\tl@ext{name}}\\
```

```
186 \prop@tl\prop@gen@PIs{\wa@ref{institution}{\wa@ref{person}\tl@ext{affiliation}}{name}}
```
- \end{tabular}\\[2cm]
- \end{center}

```
189 \setcounter{tocdepth}{2}\tableofcontents\newpage\setcounter{page}{1}}
```
{}

```
191 (/reporting)
```
#### \site\*

```
192 (*cls)
193 \newcommand\site[1]{\hyperlink{site@#1@target}{\wa@ref{institution}{#1}{acronym}}}
194 \newcommand\sitename[1]{\hyperlink{site@#1@target}{\wa@ref{institution}{#1}{name}}}
```
#### <span id="page-11-0"></span>4.5 Objectives

We first define a presentation macro for objectives

#### \objective@label

\newcommand\objective@label[1]{O#1}

We define the keys for the objectives environment

```
196 \define@key{obj}{id}{\def\obj@id{#1}\@dmp{id=#1}}
197 \define@key{obj}{title}{\def\obj@title{#1}\@dmp{title=#1}}
198 \define@key{obj}{short}{\def\obj@short{#1}\@dmp{short=#1}}
```
And a counter for numbering objectives

```
199 \newcounter{objective}
```
objective

```
200 \newenvironment{objective}[1][]
201 {\let\obj@id\relax\let\obj@title\relax\let\obj@short\relax%
202 \setkeys{obj}{#1}\stepcounter{objective}%
203 \goodbreak\smallskip\par\noindent%
204 \textbf{\objective@label{\arabic{objective}}:%
205 ~\pdata@target{obj}{\obj@id}{\pdataref{obj}{\obj@id}{title}}\ignorespaces}%
206 \pdata@def{obj}\obj@id{label}{\objective@label\theobjective}%
207 \@ifundefined{obj@title}{}{\pdata@def{obj}\obj@id{title}\obj@title}%
208 \@ifundefined{obj@short}{}{\pdata@def{obj}\obj@id{short}\obj@short}}
209 {}
```
\OBJref

\fi

```
210 \newcommand\OBJref[1]{\pdataRef{obj}{#1}{label}}
211 \newcommand\OBJtref[1]{\pdataRef{obj}{#1}{label}: \pdataRef{obj}{#1}{title}}
```
#### <span id="page-12-0"></span>4.6 Work Packages and Work Groups

We first define keys for work groups (if we are in an IP).

```
212 \ifwork@areas
213 \define@key{workarea}{id}{\def\wa@id{#1}\@dmp{id=#1}}
214 \define@key{workarea}{title}{\pdata@def{wa}\wa@id{title}{#1}}
215 \define@key{workarea}{short}{\pdata@def{wa}\wa@id{short}{#1}}
216 \define@key{workarea}{lead}{\pdata@def{wa}\wa@id{lead}{#1}}
217 \fi
work packages have similar ones.
218 \define@key{workpackage}{id}{\def\wp@id{#1}\@dmp{id=#1}}
219 \define@key{workpackage}{title}{\pdata@def{wp}\wp@id{title}{#1}}
220 \define@key{workpackage}{lead}{\pdata@def{wp}\wp@id{lead}{#1}\def\wp@lead{#1}\@dmp{lead=#1}}
221 \define@key{workpackage}{short}{\pdata@def{wp}\wp@id{short}{#1}}
222 \define@key{workpackage}{type}{\def\wp@type{#1}\pdata@def{wp}\wp@id{type}{#1}}
223 \define@key{workpackage}{wphases}{\def\wp@wphases{#1}\pdata@def{wp}\wp@id{wphases}{#1}}
We define the constructors for the work package and work group labels and titles.
```

```
224 \newcommand\wp@mk@title[1]{Work Package {#1}}
225 \newcommand\wp@label[1]{WP{#1}}
226 \ifwork@areas
227 \newcommand\wa@label[1]{WA{#1}}
228 \newcommand\wa@mk@title[1]{Work Area {#1}}
```
The wa and wp counters are for the work packages and work groups, the counter deliverables.

```
230 \ifwork@areas\newcounter{wa}\newcounter{wp}[wa]\else\newcounter{wp}\fi
231 \ifdelivs\newcounter{deliv}[wp]\fi
232 \newcounter{allwp}
```

```
\update@* update the list \@wps of the work packages in the local group and the list \@was work groups for
               the staff efforts table: if \@wps is undefined, then initialize the comma-separated list, otherwise
EdN:3 extend it.<sup>3</sup>
```

```
233 \newcommand\update@wps[1]{\@ifundefined{@wps}{\xdef\@wps{#1}}{\xdef\@wps{\@wps,#1}}}
234 \newcommand\update@tasks[1]{\@ifundefined{@tasks}{\xdef\@tasks{#1}}{\xdef\@tasks{\@tasks,#1}}}
235 \newcommand\update@deps[1]{\@ifundefined{task@deps}{\xdef\task@deps{#1}}{\xdef\task@deps{\task@deps,#1}}}
236 \ifwork@areas\def\update@was#1{\@ifundefined{@was}{\xdef\@was{#1}}{\xdef\@was{\@was,#1}}}\fi
```
EDNOTE: with the current architecture, we cannot have work areas that do not contain work packages, this leads to the error that wps is undefined in endworkplan

```
\dececewphase \dececewphase decodes a string of the form \star\-\end{!\frac{\star\circ}{\star} and defines the macros
                  \wphase@start, \wphase@end, and \wphase@force with the three parts and also computes
                  \wphase@len. The intermediate parsing macro \decode@p@start parses out the start (a number),
                  and passes on to \decode@p@end, which parses out the end (another number) and the force string,
                  which is either empty (if the ! \langle force \rangle part is omitted) or of the form ! \langle force \rangle. In the first case the
                  default value 1 is returned for \de{0} decode@force in the second \langle force \rangle.
```

```
237 \newcommand\decode@wphase[1]{\expandafter\decode@p@start#1@%
238 \local@count\wphase@end\advance\local@count by -\wphase@start%
239 \def\wphase@len{\the\local@count}}
240 \def\decode@p@start#1-#2@{\def\wphase@start{#1}\decode@p@end#2!@}
241 \def\decode@p@end#1!#2@{\def\wphase@end{#1}\def\@test{#2}%
242 \ifx\@test\@empty\def\wphase@force{1}\else\decode@p@force#2\fi}
243 \def\decode@p@force#1!{\def\wphase@force{#1}}
```
\startend@wphases We first iteratively decode the work phases, so that the last definition of \wphase@end remains, then we parse out the start of the first workphase to define \wphase@start

```
244 \def\wphases@start#1-#2@{\def\wphase@start{#1}}
245 \newcommand\startend@wphases[1]{\def\@test{#1}
246 \ifx\@test\@empty\def\wphase@start{0}\def\wphase@end{0}\else%
247 \@for\@I:=#1\do{\expandafter\decode@p@start\@I @}
248 \expandafter\wphases@start#1@\fi}
```
with these it is now relatively simple to define the interface macros.

work@package The workpackage environment collects the keywords, steps the counters, writes the metadata to the aux file, updates the work packages in the local group, generates the work package number \wp@num.

```
249 \newcounter{wp@RM}
```

```
250 \if@RAM\newcounter{wp@RAM}\fi
251 \newenvironment{work@package}[1][]%
252 {\def\wp@wphases{0-0}% default values
253 \setkeys{workpackage}{#1}\stepcounter{wp}\stepcounter{allwp}%
254 \startend@wphases\wp@wphases%
255 \pdata@def{wp}\wp@id{start}\wphase@start\pdata@def{wp}\wp@id{end}\wphase@end%
256 \@ifundefined{wp@type}{}{\pdata@def{wp}\wp@id{type}\wp@type}%
257 \let\@tasks=\relax%
258 \edef\wp@num{\ifwork@areas\thewa.\fi\thewp}%
259 \pdata@def{wp}\wp@id{label}{\wp@label\wp@num}%
260 \pdata@def{wp}\wp@id{number}{\thewp}%
261 \pdata@def{wp}\wp@id{page}{\thepage}%
262 \update@wps\wp@id%
263 \edef\wp@num{\ifwork@areas\thewa.\fi\thewp}%
264 \pdata@def{wp}{\wp@id}{num}{\thewp}%
If we have sites, we have to compute the total RM and RAM for this WP.
265 \if@sites%
266 \setcounter{wp@RM}{0}\if@RAM\setcounter{wp@RAM}{0}\fi%
267 \@for\@site:=\prop@gen@sites\do{%
268 \edef\@RM{\pdataref@num\wp@id\@site{RM}}\addtocounter{wp@RM}{\@RM}%
269 \if@RAM\edef\@RAM{\pdataref@num\wp@id\@site{RAM}}\addtocounter{wp@RAM}{\@RAM}\fi}
270 \pdata@def{wp}\wp@id{RM}{\thewp@RM}%
271 \if@RAM\pdata@def{wp}\wp@id{RAM}{\thewp@RAM}\fi%
272 \fi}% if@sites
273 {\@ifundefined{@tasks}{}{\pdata@def{\wp@id}{task}{ids}\@tasks}}
```
workpackage With this, it becomes simple to define a work package environment. We consider two cases, if we have sites, then we make a header table. If not, we can make things much simpler: we just generate a subsection

```
274 \newenvironment{workpackage}[1][]%
                  275 {\begin{work@package}[#1]%
                  276 %\if@wpsubsection\subsubsection*{{\wp@mk@title\thewp}: \pdataref{wp}\wp@id{title}}\fi
                  277 \if@sites\goodbreak\medskip\wpheadertable%
                  278 \else\subsubsection*{{\wptitle} (\wprm)}\fi%
                  279 \addcontentsline{toc}{paragraph}{{\wp@mk@title\thewp}: \pdataref{wp}\wp@id{title}}%
                  280 \ignorespaces\noindent}
                  281 {\end{work@package}}
     EdN\phiptitle
                  282 \newcommand\wptitle{\wp@mk@title{\wp@num}: \pdata@target{wp}{\wp@id}{\pdataref{wp}\wp@id{title}}}
     EdN:5 \wprm 5283 \newcommand\wprm{\pdataref@safe{wp}\wp@id{RM}\if@RAM\ RM+\pdataref{wp}\wp@id{RAM} RAM\fi}
\if@site@contributes Called as \if@site@contributes{hsitei}{htokensi} the following happens: If \prop@gen@compactht
```
is  $\text{[set by the compactht attribute on the proposal environment}, then \text{[tokens]} is pro$ cessed. Otherwise,  $\langle tokens \rangle$  is only processed if  $\langle site \rangle$  contributes to the current work package (i.e. the RM  $\neq 0$  and RAM  $\neq 0$ )

```
284 \newcount\site@contribution%
285 \newcommand\if@site@contributes[2]{%
286 \ifx\prop@gen@compactht\@true
287 \if@RAM\ifnum\pdataref@num\wp@id{#1}{RM} > 0 \ifnum \pdataref@num\wp@id{#1}{RAM} > 0 #2\fi\fi
288 \else\ifnum\pdataref@num\wp@id{#1}{RM} > 0 #2\fi\fi
289 \else #2\fi}
```
\wp@sites@line The following macro computes the sites line (in the token register \wp@sites@line), the efforts \wp@efforts@lineline (in \wp@efforts@line), and the sites number (in the counter \sites@num) for later inclusion \wp@sites@num in the \wpheadertable. If \prop@gen@compactht is \@true, then no sites without contributions are listed in the table.

```
290 \newcounter{wp@sites@num}
291 \newcommand\wp@sites@efforts@lines{%
292 \setcounter{wp@sites@num}{0}
293 {\let\G@refundefinedtrue=\relax\let\@latex@warning=\relax%
294 \let\site\relax\let\textbf\relax\let\sum@style\relax\let\lead@style\relax%
295 \let\pn\relax\let\sys\relax%
296 \xdef\wp@sites@line{\wp@legend@site}\xdef\wp@efforts@line{\wp@legend@effort}%initialize lines
297 \@for\@site:=\prop@gen@sites\do{\if@site@contributes\@site{\stepcounter{wp@sites@num}}%
298 \xdef\wp@sites@line{\wp@sites@line%
299 \if@site@contributes\@site{&\ifx\@site\wp@lead\lead@style{\site{\@site}}\else\site{\@site}\fi}}%
300 \xdef\wp@efforts@line{\wp@efforts@line%
301 \if@site@contributes\@site{&\pdataref@safe\wp@id\@site{RM}\if@RAM+\pdataref@safe\wp@id\@site{RAM}\fi}}}%
302 \xdef\wp@sites@line{\wp@sites@line&\sum@style{\wp@legend@all}}%
303 \xdef\wp@efforts@line{\wp@efforts@line&
304 \sum@style{\textbf{\pdataref{wp}\wp@id{RM}\if@RAM+\pdataref{wp}\wp@id{RAM}\fi}}}}}
```
\wpheadertable This macro computes the default work package header table, if there are sites.

```
305 \newcommand\wpheadertable{%
```

```
306 \wp@sites@efforts@lines%
```

```
307 \par\noindent\begin{tabular}{|l||l|*{\thewp@sites@num}{c|}|c|}\hline%
```
\textbf{\wp@mk@title{\wp@num}}&\wp@sites@line\\\hline%

```
309 \textsf{\pdata@target{wp}{\wp@id}{\pdataref{wp}\wp@id{title}}} &\wp@efforts@line\\\hline%
310 \end{tabular}\smallskip\par\noindent\iota\igamma\sgnorespaces\}
```
 ${}^{4}$ EDNOTE: document above

 ${}^{5}$ EDNOTE: document above

and now multilinguality support

```
311 \newcommand\wp@legend@site{Site}
```

```
312 \newcommand\wp@legend@effort{Effort\if@RAM{ (RM+RAM)}\fi}
313 \newcommand\wp@legend@all{\textbf{all}}
```

```
workarea the workarea environment for work groups is almost the same, but we also have to initialize the
          work package counters. Also, the efforts can be computed from the work packages in this group
          via the wa@effort counter
```

```
314 \newcounter{prop@RM}\if@RAM\newcounter{prop@RAM}\fi
         315 \ifwork@areas
         316 \newcounter{wa@RM}\if@RAM\newcounter{wa@RAM}\fi\newcounter{wa@wps}
         317 \newenvironment{workarea}[1][]
         318 {\setkeys{workarea}{#1}
         319 \let\@wps=\relax
         320 \stepcounter{wa}
         321 \pdata@def{wa}{\wa@id}{label}{\wa@label\thewa}
         322 \pdata@def{wa}{\wa@id}{number}{\thewa}
         323 \pdata@def{wa}{\wa@id}{page}{\thepage}
         324 \update@was{\wa@id}
         325 \pdata@def{wa}{\wa@id}{num}{\thewa}
         326 \setcounter{wa@RM}{0}\if@RAM\setcounter{wa@RAM}{0}\fi\setcounter{wa@wps}{0}
         327 \edef\@@wps{\pdataref@aux\wa@id{wp}{ids}}
         328 \@for\@wp:=\@@wps\do{\stepcounter{wa@wps}%
         329 \if@sites
         330 \@for\@site:=\prop@gen@sites\do{%
         331 \edef\@RM{\pdataref@num\@wp\@site{RM}}
         332 \if@RAM\edef\@RAM{\pdataref@num\@wp\@site{RAM}}\fi
         333 \addtocounter{wa@RM}{\@RM}\addtocounter{prop@RM}{\@RM}
         334 \if@RAM\addtocounter{wa@RAM}{\@RAM}\addtocounter{prop@RAM}{\@RAM}\fi}
         335 \else
         336 \edef\@RM{\pdataref@num{wp}\@wp{RM}}
         337 \if@RAM\edef\@RAM{\pdataref@num{wp}\@wp{RAM}}\fi
         338 \addtocounter{wa@RM}{\@RM}\addtocounter{prop@RM}{\@RM}
         339 \if@RAM\addtocounter{wa@RAM}{\@RAM}\addtocounter{prop@RAM}{\@RAM}\fi
         340 \text{ Yfi}341 \pdata@def{wa}\wa@id{RM}\thewa@RM
         342 \pdata@def{prop}{all}{RM}\theprop@RM
         343 \if@RAM
         344 \pdata@def{wa}\wa@id{RAM}\thewa@RAM
         345 \pdata@def{prop}{all}{RAM}\theprop@RAM
         346 \fi
         347 \subsubsection*{{\wa@mk@title\thewa}: {\pdata@target{wa}\wa@id{\pdataref{wa}\wa@id{title}}}}
         348 \addcontentsline{toc}{subsubsection}{{\wa@mk@title\thewa}: \pdataref{wa}\wa@id{title}}%
         349 \ignorespaces}
         350 {\@ifundefined{@wps}{}{\pdata@def\wa@id{wp}{ids}\@wps}\pdata@def\wa@id{wp}{count}\thewa@wps}\fi
workplan The workplan environment sets up the accumulator macros \@wps, \@was, for the collecting the
          identifiers of work packages and work groups. At the end of the workplan description it writes out
          their content to the aux file for reference.
         351 \ifdelivs\newwrite\wpg@delivs\fi
```

```
352 \newenvironment{workplan}%
353 {\ifdelivs\immediate\openout\wpg@delivs=\jobname.delivs\fi
354 \ifwork@areas\let\@was=\relax\else\let\@wps=\relax\fi}%
355 {\@ifundefined{task@deps}{}{\pdata@def{all}{task}{deps}{\task@deps}}
356 \pdata@def{all}{task}{count}{\thealltasks}
357 \ifwork@areas
358 \@ifundefined{@was}{}{\pdata@def{all}{wa}{ids}\@was}
```

```
359 \else
```

```
360 \@ifundefined{@wps}{}{\pdata@def{all}{wp}{ids}\@wps}
361 \fi
362 \ifdelivs\@ifundefined{mile@stones}{}
363 {\@for\@I:=\mile@stones\do{%
364 \pdata@def{mile}\@I{delivs}{\@ifundefined{\@I delivs}{}{\csname\@I delivs\endcsname}}}}\fi
365 \ifwork@areas\pdata@def{all}{wa}{count}{\thewa}\fi
366 \pdata@def{all}{wp}{count}{\theallwp}
367 \ifdelivs
368 \pdata@def{all}{deliverables}{count}{\thedeliverable}
369 \pdata@def{all}{milestones}{count}{\themilestone}
370 \fi
371 \ifdelivs\closeout\wpg@delivs\fi}
```
#### <span id="page-16-0"></span>4.7 Milestones and Deliverables

deliv@error this macro raises an error if deliverable commands are used without the deliverables option being set.

```
372 \newcommand\deliv@error{\PackageError{proposal}
373 {To use use deliverables, you have to specify the option 'deliverables'}}
```
#### wpdelivs

```
374 \newenvironment{wpdelivs}{\begin{wp@delivs}}{\end{wp@delivs}}
```
#### wp@delivs

```
375 \newenvironment{wp@delivs}
376 {\ifdelivs\textbf\deliv@legend@delivs:\\[-3ex]%
377 \begin{compactdesc}\else\deliv@error\fi}
378 {\ifdelivs\end{compactdesc}\fi}
and now multilinguality support
379 \newcommand\deliv@legend@delivs{Deliverables}
```
#### \wadelivs

```
380 \newenvironment{wadelivs}
381 {\textbf\deliv@legend@delivs:\\[-3ex]\begin{wp@delivs}}
382 {\end{wp@delivs}}
```
\lec This macro is generally useful to put a comment at the end of the line, possibly making a new one if there is not enough space.

\newcommand\lec[1]{\strut\hfil\strut\null\nobreak\hfill\hbox{\$\leadsto\$#1}\par}

#### \deliv@label

\newcommand\deliv@label[1]{M{#1}}

\delivref This macro is generally useful to put a comment at the end of the line, possibly making a new one if there is not enough space. \newcommand\delivref[2]{\pdataRef{deliv}{#1#2}{label}}

```
386 \newcommand\delivtref[2]{\pdataRef{deliv}{#1#2}{label}: \pdataRef{deliv}{#1#2}{short}}
```
\wpg@deliv We first define the keys

 \define@key{deliv}{id}{\def\deliv@id{#1}} \define@key{deliv}{due}{\def\deliv@due{#1}} \define@key{deliv}{dissem}{\def\deliv@dissem{#1}} \define@key{deliv}{nature}{\def\deliv@nature{#1}} \define@key{deliv}{miles}{\def\deliv@miles{#1}} \define@key{deliv}{short}{\def\deliv@short{#1}}

The \wpdeliv macro cycles over the due dates and generates the relevant entries into the deliverables file. The first step is to write the general metadata to the pdata file.

```
393 \newcounter{deliverable}
394 \newcommand{\wpg@deliv}[3]{% keys, title, type
395 \stepcounter{deliverable}
396 \let\deliv@miles=\relax% clean state
397 \def\@type{#3}\def\@wp{wp}% set up ifx
398 \def\wpg@id{\csname #3@id\endcsname}
399 \setkeys{deliv}{#1}\stepcounter{deliv}% set state
400 \ifx\@type\@wp\def\current@label{\deliv@label{\ifwork@areas\thewa.\fi\thewp.\thedeliv}}
401 \else\def\current@label{\deliv@label{\thewa.\thedeliv}}\fi
402 \pdata@def{deliv}{\wpg@id\deliv@id}{label}{\current@label}
403 \pdata@def{deliv}{\wpg@id\deliv@id}{title}{#2}
404 \@ifundefined{deliv@short}
405 {\pdata@def{deliv}{\wpg@id\deliv@id}{short}{#2}}
406 {\pdata@def{deliv}{\wpg@id\deliv@id}{short}{\deliv@short}}
407 \pdata@def{deliv}{\wpg@id\deliv@id}{nature}{\deliv@nature}
408 \pdata@def{deliv}{\wpg@id\deliv@id}{dissem}{\deliv@dissem}
Then we iterate over the due dates and generate an entry for teach of them.
409 \@ifundefined{deliv@due}{}{%
```

```
410 \@for\@I:=\deliv@due\do{\protected@write\wpg@delivs{}{\string\deliverable%
411 {\ifnum\@I<10 0\@I\else\@I\fi}% sort key
412 {\@I}% due date
413 {\current@label}% label
414 {\@ifundefined{deliv@id}{\protect\G@refundefinedtrue\@latex@warning{key 'id' for Deliv #1
415 undefined}??}{\wpg@id\deliv@id}}% id
416 {\@ifundefined{deliv@dissem}{\protect\G@refundefinedtrue\@latex@warning{key 'dissem' for
417 Deliv #1 undefined}??}{\deliv@dissem}}% dissemination level
418 {\@ifundefined{deliv@nature}{\protect\G@refundefinedtrue\@latex@warning{key 'nature' for Deliv
419 #1 undefined}??}{\deliv@nature}}% nature
420 {#2}
421 {\ifx\@type\@wp{WP\ifwork@areas\thewa.\fi\thewp}\else{WA\thewa}\fi}}}}%WP
```
And finally, we generate the entry into the deliverables table.

```
422 \item[\current@label: (Month \deliv@due; nature: \deliv@nature, dissem.: \deliv@dissem)] \pdata@target{deliv}
423 \@ifundefined{deliv@miles}{}{% print the milestones and update their deliverables
424 \let\m@sep=\relax% do not print the separator the first time round
425 \lec{\@for\@I:=\deliv@miles\do{% Iterate over the milestones mentioned
426 \m@sep\pdataRef{mile}{\@I}{label}% print the milestone reference
427 \let\m@sep=,}}%set the separator for the next times
428 \def\d{\alpha}429 \@for\@I:=\deliv@miles\do{% Iterate over the milestones mentioned
430 \expandafter\ifx\csname\@I delivs\endcsname\relax% Check that the miles@delivs is empty
431 {\expandafter\xdef\csname\@I delivs\endcsname{\wpg@id\deliv@id}}% if so, skip the separator
432 \else\expandafter\xdef\csname\@I delivs\endcsname%if not add it
433 {\csname\@I delivs\endcsname\d@sep\wpg@id\deliv@id}\fi}}}
    Now, we only need to instantiate
```
#### wadeliv

```
434 \newenvironment{wadeliv}[2][]{\ifdelivs\wpg@deliv{#1}{#2}{wa}\else\deliv@error\fi}{}
```
wpdeliv

```
435 \newenvironment{wpdeliv}[2][]{\ifdelivs\wpg@deliv{#1}{#2}{wp}\else\deliv@error\fi}{}
```
\milestone@label

\newcommand\milestone@label[1]{M{#1}}

\mileref This macro is generally useful to put a comment at the end of the line, possibly making a new one if there is not enough space.

```
437 \newcommand\mileref[1]{\pdataRef{mile}{#1}{label}}
438 \newcommand\miletref[1]{\pdataRef{mile}{#1}{label}: \pdataRef{mile}{#1}{short}}
```
\milestone create a new milestone, initialize its deliverables accumulator macro, set up hyperlinking, and extend the milestones list.

```
439 \newcounter{milestone}
440 \define@key{milestone}{id}{\gdef\mile@id{#1}}
441 \define@key{milestone}{month}{\gdef\mile@month{#1}}
442 \define@key{milestone}{verif}{\gdef\mile@verif{#1}}
443 \newcommand\milestone[3][]{%
444 \ifdelivs%
445 \setkeys{milestone}{#1}\stepcounter{milestone}%
446 \pdata@def{mile}\mile@id{label}{\milestone@label{\themilestone}}%
447 \pdata@def{mile}\mile@id{month}{\mile@month}%
448 \pdata@def{mile}\mile@id{verif}{\mile@verif}%
449 \pdata@def{mile}\mile@id{title}{#2}%
450 \@ifundefined{mile@stones}{\xdef\mil@stones}{\n 450 \@itones{\nnle@stones}, \miled@id}}451 \@milestone{#1}{#2}{#3}% presentation
452 \else\deliv@error\fi}
```

```
\@milestone the corresponding presentation macro.
```

```
453 \newcommand\@milestone[3]{%
454 \pdata@target{mile}\mile@id{\textbf{\milestone@label\themilestone}}&
455 \textbf{#2} &
456 \prop@milesfor\mile@id &
457 \pdataref{mile}\mile@id{month} &
458 \pdataref{mile}\mile@id{verif}\\\hline
459 \multicolumn{5}{|p{14cm}|}{#3}\\\hline\hline}
```
milestones

\newenvironment{milestones}{\begin{@milestones}}{\end{@milestones}}

#### @milestones

```
461 \newenvironment{@milestones}
```

```
462 {\ifdelivs\begin{longtable}{|l|p{4cm}|p{5cm}|l|p{2.5cm}|}\hline
```
\#&\miles@legend@name&\miles@legend@involved&\miles@legend@month&\miles@legend@verif\\\hline\hline%

```
464 \else\deliv@error\fi}
```

```
465 {\ifdelivs\end{longtable}%
```

```
466 \footnotetext\miles@legend@footnote\fi}
```
now the multilinguality support

```
467 \newcommand\miles@legend@name{Name}
```

```
468 \newcommand\miles@legend@month{Mo}
```
- \newcommand\miles@legend@verif{Means of Verif.}
- \newcommand\miles@legend@involved{WPs\footnotemark/Deliverables involved}
- \newcommand\miles@legend@footnote{The work package number is the first number in the deliverable number.}

```
\prop@milesfor the due date is the first argument to facilitate sorting
```

```
472 \newcommand\prop@milesfor[1]{\edef\@delivs{\pdataref@safe{mile}{#1}{delivs}}%
```

```
473 \let\m@sep=\relax\def\new@sep{,\ }%
```

```
474 \@for\@I:=\@delivs\do{\m@sep\pdataRef{deliv}\@I{label}\let\m@sep=\new@sep}}
```
#### \deliverable the first argument is an extended due date to facilitate sorting.

```
475 \newcommand{\deliverable}[8]{\pdataRef{deliv}{#4}{label}&#7&#8&#6&#5&#2\\\hline}%sortkey,due,label,id,title,t
```
#### deliverables

```
476 \newenvironment{deliverables}[1]{\ifdelivs\begin{longtable}{|l|p{#1}|l|l|l|l|}\hline
477 \#&\delivs@legend@name&\delivs@legend@wp&\delivs@legend@nature&
478 \delivs@legend@level&\delivs@legend@due\\\hline\hline\else\deliv@error\fi}
479 {\ifdelivs\end{longtable}\fi}
now the multilingual support
480 \newcommand\delivs@legend@name{Deliverable name}
```

```
481 \newcommand\delivs@legend@wp{WP}
```

```
482 \newcommand\delivs@legend@nature{Nature}
```

```
483 \newcommand\delivs@legend@level{Level}
```

```
484 \newcommand\delivs@legend@due{Due}
```
#### \inputdelivs

```
485 \newcommand{\inputdelivs}[1]{%
486 \begin{deliverables}{#1}%
487 \IfFileExists{\jobname.deliverables}%
488 {\input{\jobname.deliverables}}%
489 {\IfFileExists{\jobname.delivs}{\input{\jobname.delivs}}{}}
490 \end{deliverables}}
```
#### <span id="page-19-0"></span>4.8 Tasks and Work Phases

#### tasklist

```
491 \newenvironment{tasklist}
492 {\begin{compactenum}}{\end{compactenum}}
```
The next step is to

```
493 \newcommand\task@label[1]{T#1}
```
We define the keys for the task macro

```
494 \define@key{task}{id}{\def\task@id{#1}\@dmp{id=#1}}
```

```
495 \define@key{task}{wphases}{\def\task@wphases{#1}\pdata@def{task}{\taskin\task@id\wp@id}{wphases}{#1}\@dmp{wphases=#1}}
496 \define@key{task}{requires}{\@requires\task@id{#1}\@dmp{req=#1}}
497 \define@key{task}{title}{\def\task@title{#1}\pdata@def{task}{\taskin\task@id\wp@id}{title}{#1}\@dmp{title=#1}}
498 \define@key{task}{lead}{\def\task@lead{#1}\pdata@def{task}{\taskin\task@id\wp@id}{lead}{#1}\@dmp{lead=#1}}
499\define@key{task}{partners}{\def\task@partners{#1}\pdata@def{task}{\taskin\task@id\wp@id}{partners}{#1}\@dmp{
```
then we define an auxiliary function that gives them sensible defaults and sets the internal macros.

```
500 \def\task@set#1{\edef\task@id{task\thetask@all}
```

```
501 \def\task@wphases{0-0}\def\task@partners{}\def\task@lead{}
```

```
502 \setkeys{task}{#1}}
```
 $\texttt{Qpost@title@space}$  make the space after the title tweakable

\def\task@post@title@space{\quad}

task

```
504 \newcounter{alltasks}
505 \def\task@post@title@space{\quad}
506 \newenvironment{task}[1][]%
507 {\stepcounter{alltasks}
508 \@task{#1}\item[\pdata@target{task}{\taskin\task@id\wp@id}{\task@label{\thetask@wp}}]%
509 \@ifundefined{task@title}{}{\textbf\task@title}\task@post@title@space%
510 \def\@initial{0-0}\ifx\task@wphases\@initial\else%
511 \ (\let\@@sep=\relax\@for\@I:=\task@wphases%
512\do{\decode@wphase\@I\@@sep\show@wphase\wphase@start\wphase@end\wphase@force\let\@@sep=\sep@wphases}%
513 \ifx\task@lead\@empty\else; \task@legend@partners: \site\task@lead~(\legend@lead)\fi%
514 \ifx\task@partners\@empty\else\@for \@I:=\task@partners\do{, \site\@I}\fi)\\\fi}
515 {}
```
now the multilingual support and presentation configuration

```
516 \newcommand\month@label[1]{M#1}
```

```
517 \newcommand\show@wphase[3]{\def\@test{#3}\month@label{#1}-\month@label{#2}%
```

```
518 \ifx\@test\@empty\@ #3}
```

```
519 \newcommand\sep@wphases{; }
```

```
520 \newcommand\legend@partners{Partners}
```

```
521 \newcommand\legend@lead{lead}
```

```
522 \newcommand\task@label@long{Task}
```
\@task The \@task macro is a internal macro which takes a bunch of keyword keys and writes their values to the aux file.

```
523 \newcounter{task@all}\newcounter{task@wp}[wp]
```

```
524 \newcount\task@@end
```

```
525 \def\@task#1{\stepcounter{task@all}\stepcounter{task@wp}%
```

```
526 \task@set{#1}%
```
\pdata@def{task}{\taskin\task@id\wp@id}{wphases}\task@wphases

```
528 \pdata@def{task}{\taskin\task@id\wp@id}{label}{\task@label\thetask@wp}%
```

```
529 \pdata@def{task}{\taskin\task@id\wp@id}{number}{\thetask@wp}%
```
- \pdata@def{task}{\taskin\task@id\wp@id}{page}{\thepage}%
- \update@tasks{\taskin\task@id\wp@id}}

#### \workphase

```
532 \newcommand\workphase[1]{\PackageError{proposal}
```
{The \protect\workphase macro is deprecated,\MessageBreak

```
534 use the attributes wphase on the workpackage environment instead!}}
```
#### \localtaskref

```
535 \newcommand\localtaskref[1]{\pdataRef{task}{\wp@id @#1}{label}}
```
#### \taskref

```
536 \newcommand\taskin[2]{#2@#1}
537 \newcommand\taskref[2]{\WPref{#1}.\pdataRef{task}{#1@#2}{label}}
538 \newcommand\taskreflong[2]{\WPref{#1}.\pdataRef{task}{#2}{label}}
539 \newcommand\tasktref[2]{\WPref{#1} (\task@label@long \pdataRef{task}{#1@#2}{number})}
540 \newcounter{gantt@deps}
541 \def\@requires#1#2{\stepcounter{gantt@deps}%
542 \edef\dep@id{taskdep\thegantt@deps}%
543 \pdata@def{taskdep}\dep@id{from}{\taskin{#1}\wp@id}%
544 \pdata@def{taskdep}\dep@id{to}{#2}%
545 \update@deps\dep@id}
546 \langle /cls \rangle
```
### <span id="page-20-0"></span>4.9 Project Data, Referencing & Hyperlinking

\pdata@\* \pdata@out is the file handle for the project data file, we define internal macros to open and close it.

```
547 \langle *pdata \rangle548 \newif\ifwork@areas\work@areastrue
549 \DeclareOption{noworkareas}{\work@areasfalse}
550 \ProcessOptions
551 \RequirePackage{xspace}
552 \newwrite\pdata@out
553 \newcommand\pdata@open[1]{\immediate\openout\pdata@out=#1.pdata}
554 \newcommand\pdata@close{\closeout\pdata@out}
```
\readpdata This macro reads the project data file and its error handling \newcommand\readpdata[1]{\IfFileExists{#1.pdata}

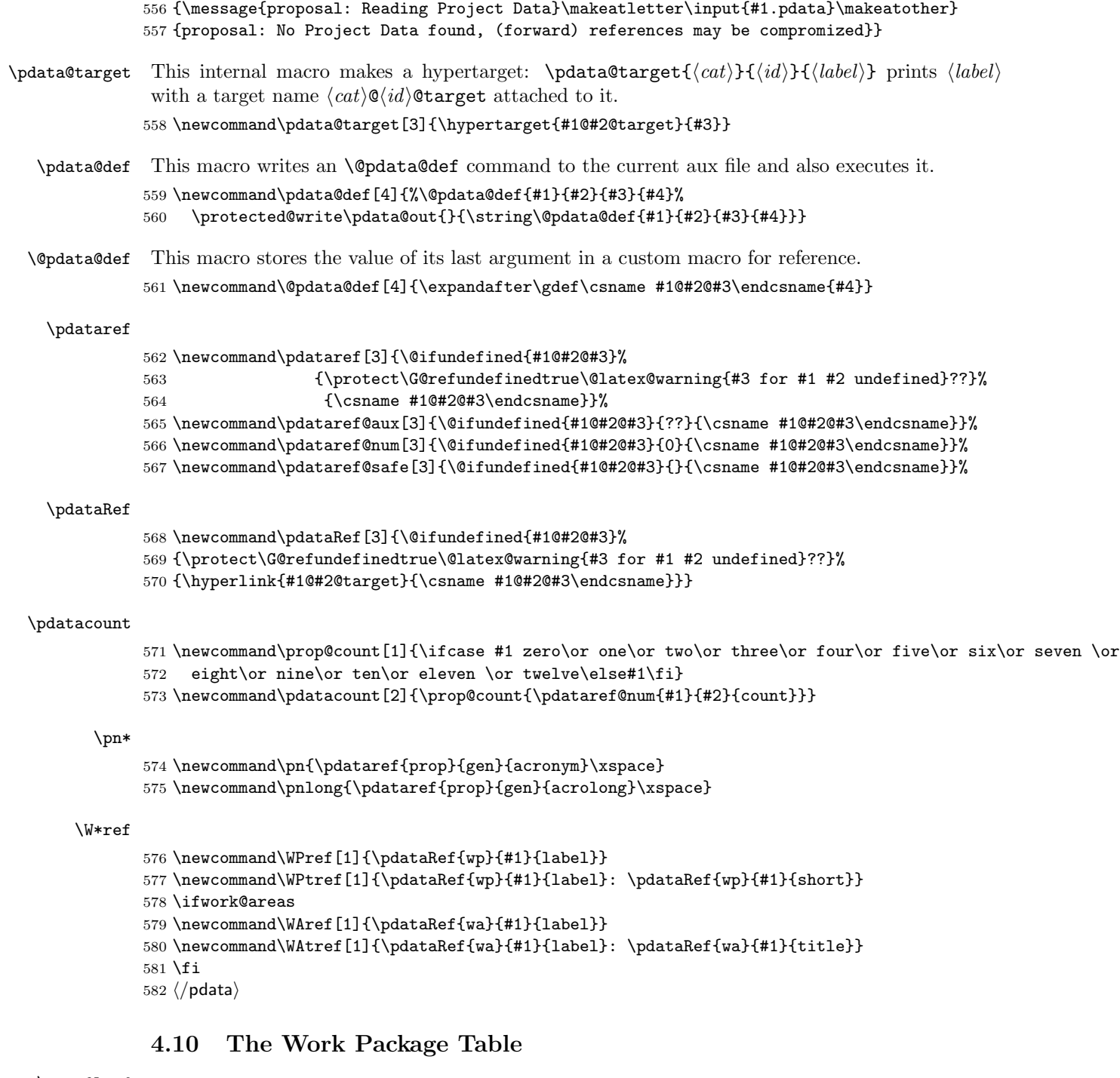

### \prop@lead

<span id="page-21-0"></span>583  $\langle *cls \rangle$ 

- \newcommand\prop@lead[1]{\@ifundefined{wp@#1@lead}%
- {\protect\G@refundefinedtrue\@latex@warning{lead for WP #1 undefined}??}%
- {\csname wp@#1@lead\endcsname}}

### $EdN$ :60style  $6$

\definecolorset{gray/rgb/hsb/cmyk}{}{}%

 ${}^{6}$ EDNOTE: This (and wpfig) should be documented above

```
588 {leadgray,.90/.90,.90,.90/0,0,.90/0,0,0,.10;%
```

```
589 wagray,.70/.70,.70,.70/0,0,.70/0,0,0,.30}
```

```
590 \newcommand\sum@style[1]{\cellcolor{wagray}{\textbf{#1}}}
```

```
591 \newcommand\wa@style[1]{\cellcolor{wagray}{\textbf{#1}}}
```

```
592 \newcommand\wp@style[1]{#1}
```

```
593 \newcommand\lead@style[1]{\cellcolor{leadgray}{\textit{#1}}}
```

```
594 \newcommand\wp@lead@style@explained{light gray italicised}
```
#### wp@figure

```
595 \newcounter{wpfig@options}
```

```
596 \define@key{wpfig}{size}{\def\wpfig@size{#1}\@dmp{size=#1}}
```

```
597 \def\@true{true}
```

```
598 \def\wpfig@pages{false}
```

```
599 \define@key{wpfig}{pages}[true]{\def\wpfig@pages{#1}\stepcounter{wpfig@options}}
```

```
600 \def\wpfig@type{false}
```

```
601 \define@key{wpfig}{type}[true]{\def\wpfig@type{#1}\stepcounter{wpfig@options}}
602 \def\wpfig@start{false}
```

```
603 \define@key{wpfig}{start}[true]{\def\wpfig@start{#1}\stepcounter{wpfig@options}}
604 \def\wpfig@length{false}
```

```
605 \define@key{wpfig}{length}[true]{\def\wpfig@length{#1}\stepcounter{wpfig@options}}
606 \def\wpfig@end{false}
```

```
607 \define@key{wpfig}{end}[true]{\def\wpfig@end{#1}\stepcounter{wpfig@options}}
```
\def\@sw#1{\begin{sideways}#1\end{sideways}}

```
609 \newenvironment{wp@figure}{\begin{figure}[ht]\wpfig@style\begin{center}
```

```
610 {\let\@sw\relax\let\textbf\relax\let\site\relax\let\pn\relax\let\sys\relax%
```

```
611 \gdef\wpfig@headline{\wpfig@legend@wap&\wpfig@legend@title%
```

```
612 \ifx\wpfig@type\@true&\wpfig@legend@type\fi%
```

```
613 \ifx\wpfig@pages\@true&\@sw{\wpfig@legend@page}\fi%
```

```
614 \ifx\wpfig@start\@true&\@sw{\wpfig@legend@start}\fi%
```

```
615 \ifx\wpfig@length\@true&\@sw{\wpfig@legend@length}\fi
```

```
616 \ifx\wpfig@end\@true&\@sw{\wpfig@legend@end}\fi}%
```

```
617 \if@sites%
```

```
618 \@for\@site:=\prop@gen@sites\do{%
```

```
619 \xdef\wpfig@headline{\wpfig@headline&\@sw{\wpfig@legend@siteRM{\@site}}}%
```

```
620 \if@RAM\xdef\wpfig@headline{\wpfig@headline&\@sw{\wpfig@legend@siteRAM{\@site}}}\fi}%
```

```
621 \xdef\wpfig@headline{\wpfig@headline&\@sw{\wpfig@legend@totalRM}}%
```

```
622 \if@RAM\xdef\wpfig@headline{\wpfig@headline&\@sw{\wpfig@legend@totalRAM}}\fi%
```

```
623 \else% if@sites
```

```
624 \xdef\wpfig@headline{\wpfig@headline &\@sw{\wpfig@legend@RM}\if@RAM&\@sw{\wpfig@legend@RAM}\fi}
625 \fi}%if@sites
```

```
626 \if@RAM\begin{tabular}{|l|l|*{\thewpfig@options}{r|}*{\the@sites}{r|r|}|r|r|}\hline
```

```
627 \else\begin{tabular}{|l|l|*{\thewpfig@options}{r|}|*{\the@sites}{r|}|r|}\hline\fi
```

```
628 \wpfig@headline\\\hline\hline}
```

```
629 {\end{tabular}\smallskip\\
```

```
630 \wpfig@legend@RAM@expl
```

```
631 \if@sites; \wpfig@legend@lead@expl\fi
```

```
632 \caption{\wpfig@legend@caption}\label{fig:wplist}
```

```
633 \end{center}\end{figure}}
```
and now multilinguality support

```
634 \newcommand\wpfig@legend@wap{\textbf{\ifwork@areas{WA/P}\else{WP}\fi}}
```

```
635 \newcommand\wpfig@legend@title{\textbf{Title}}
```

```
636 \newcommand\wpfig@legend@type{\textbf{type}}
```

```
637 \newcommand\wpfig@legend@page{\textbf{page}}
```

```
638 \newcommand\wpfig@legend@start{\textbf{start}}
```

```
639 \newcommand\wpfig@legend@length{\textbf{length}}
```

```
640 \newcommand\wpfig@legend@end{\textbf{end}}
```

```
641 \newcommand\wpfig@legend@siteRM[1]{\site{#1}\if@RAM\ RM\fi}
```

```
642 \newcommand\wpfig@legend@siteRAM[1]{\site{#1}\ RAM}
```
\newcommand\wpfig@legend@totalRM{total\if@RAM\ RM\fi}

\newcommand\wpfig@legend@totalRAM{total RAM}

```
645 \newcommand\wpfig@legend@RM{RM}
```

```
646 \newcommand\wpfig@legend@RAM{RAM}
```
647\newcommand\wpfig@legend@RAM@expl{\if@RAM R(A)M \$\widehat=\$ Researcher (Assistant) Months\else\ Efforts in PM

\newcommand\wpfig@legend@lead@expl{WP lead efforts \wp@lead@style@explained}

\newcommand\wpfig@legend@caption{{\ifwork@areas Work Areas and \fi}Work Packages}

#### $\mathbb{E}$ do) E $\mathbb{F}$ gstyle

```
650 \def\wpfig@style{}
651 \newcommand\wpfigstyle[1]{\def\wpfig@style{#1}}
```
#### $EdN:8$  wpfig

```
652 \newcount\local@count
```

```
653 \newcount\@@@RM\if@RAM\newcount\@@@RAM\fi
```

```
654 \newcount\all@@@RM\if@RAM\newcount\all@@@RAM\fi
```
\newcommand{\wpfig}[1][]{\setcounter{wpfig@options}{0}\setkeys{wpfig}{#1}

the first thing to do is to build the body of the table programmatically by (globally) extending the \@wp@lines token register inside a bracket group which locally redefines all macros we are using in the extensions, so that they do not get into the way. We start this group now.

{\gdef\@wp@lines{}%initialize

```
657 \let\tabularnewline\relax\let\hline\relax\let\lead@style\relax% so they
```
\let\wa@style\relax\let\wp@style\relax \let\@sw\relax\let\textbf\relax% do not

```
659 \let\G@refundefinedtrue=\relax\let\@latex@warning=\relax\let\hyperlink=\relax% bother
660 \let\pn\relax\let\xspace\relax% us
```
The code that follows now, could be more elegant, if we had a better way of organizing the data, but this works for now, we have four cases: with/without work areas and with/without sites. All do something very similar.

```
661 \ifwork@areas
662 \edef\@@was{\pdataref@safe{all}{wa}{ids}}%
663 \@for\@@wa:=\@@was\do{% iterate over the work areas
664 \xdef\@@wa@line{\wa@style{\pdataRef{wa}\@@wa{label}}%
665 &\wa@style{\@ifundefined{wa@\@@wa @short}{\pdataref{wa}\@@wa{title}}{\pdataref{wa}\@@wa{short}}}%
666 \ifx\wpfig@type\@true&\wa@style{\pdataref{wa}\@@wa{type}}\fi%
667 \ifx\wpfig@pages\@true&\wa@style{\pdataref{wa}\@@wa{page}}\fi%
668 \ifx\wpfig@start\@true&\wa@style{\pdataref{wa}\@@wa{start}}\fi%
669 \ifx\wpfig@length\@true&\wa@style{\pdataref{wa}\@@wa{len}}\fi%
670 \ifx\wpfig@end\@true&\wa@style{\pdataref{wa}\@@wa{end}}\fi}
671 \if@sites
672 \@for\@site:=\prop@gen@sites\do{%
673 \edef\@@wps{\pdataref@safe\@@wa{wp}{ids}}%
674 \local@count 0%
675 \@for\@@wp:=\@@wps\do{\advance\local@count by \pdataref@num\@@wp\@site{RM}}%
676 \pdata@def\@@wa\@site{RM}{\the\local@count}%
677 \xdef\@@wa@line{\@@wa@line&\wa@style{\the\local@count}}%
678 \if@RAM
679 \local@count 0%
680 \@for\@@wp:=\@@wps\do{\advance\local@count by \pdataref@num\@@wp\@site{RAM}}
681 \pdata@def\@@wa\@site{RAM}{\the\local@count}%
682 \xdef\@@wa@line{\@@wa@line&\wa@style{\the\local@count}}%
683 \fi}
684 \local@count0\relax%
```
\@for\@site:=\prop@gen@sites\do{\global\advance\local@count by \pdataref@num\@@wa\@site{RM}}%

EDNOTE: document above

EDNOTE: The computation can be distributed much more efficiently (by intermingling the counter advances with the row creation), but this works now

```
686 \xdef\@@wa@line{\@@wa@line &\wa@style{\textbf{\the\local@count}}}
687 \if@RAM
688 \local@count0\relax%
689 \@for\@site:=\prop@gen@sites\do{\global\advance\local@count by \pdataref@num\@@wa\@site{RAM}}%
690 \xdef\@@wa@line{\@@wa@line &\wa@style{\textbf{\the\local@count}}}
691 \fi
692 \else% if@sites
693 \edef\@@wps{\pdataref@safe{all}{wp}{ids}}%
694 \xdef\@@wa@line{\@@wa@line&\wa@style{\pdataref{wa}\@@wa{RM}}
695 \if@RAM&\wa@style{\pdataref{wa}\@@wa{RAM}}\fi}%
696 \fi% if@sites
697 \xdef\@wp@lines{\@wp@lines\@@wa@line\tabularnewline\hline}% add the line for the workarea
698 \edef\@@wps{\pdataref@safe\@@wa{wp}{ids}}%
699 \@for\@@wp:=\@@wps\do{% iterate over its work packages
700 \xdef\@@wp@line{\pdataRef{wp}\@@wp{label}%
701 &\@ifundefined{wp@\@@wp @short}{\pdataref{wp}\@@wp{title}}{\pdataref{wp}\@@wp{short}}%
702 \ifx\wpfig@type\@true&\pdataref{wp}\@@wp{type}\fi%
703 \ifx\wpfig@pages\@true&\pdataref{wp}\@@wp{page}\fi%
704 \ifx\wpfig@start\@true&\pdataref{wp}\@@wp{start}\fi%
705 \ifx\wpfig@length\@true&\pdataref{wp}\@@wp{len}\fi%
706 \ifx\wpfig@end\@true&\pdataref{wp}\@@wp{end}\fi}
707 \if@sites
708 \@for\@site:=\prop@gen@sites\do{%
709 \edef\@@lead{\pdataref@safe{wp}\@@wp{lead}}
\label{thm} $$710 \edef\@RM{\\ifx\@lead\@site\lead\gtr\ed{pdataref@safe\@wp\@site{M}}\else\wp@style{\pdataref@safe\@wp\@site{N}}\else\wp@v1\pi\ldots\star\ed{pdataref@safe\@wp\@site{N}}\else\rm{d}t1\pi\ldots\star\ed{pdataref@safe\@wp\@site{N}}\else\rm{d}t2\pi\ldots\star\ed{pdataref@safe\@wp\@site{N}}\else\rm{d}t2\pi\ldots\star\ed{pdataref@safe\@wp711 \xdef\@@wp@line{\@@wp@line&\@@RM}
712 \if@RAM
713 \edef\@@RAM{\ifx\@@lead\@site\lead@style{\pdataref@safe\@@wp\@site{RAM}}\else\wp@style{\pdataref@safe\@@wp\@site{RAM}}\fi}
714 \xdef\@@wp@line{\@@wp@line&\@@RAM}
715 \fi}
716 \local@count0\relax%
717 \@for\@site:=\prop@gen@sites\do{\global\advance\local@count by \pdataref@num\@@wp\@site{RM}}%
718 \xdef\@@wp@line{\@@wp@line &\textbf{\the\local@count}}
719 \if@RAM
720 \global\local@count0\relax%
721 \@for\@site:=\prop@gen@sites\do{\global\advance\local@count by \pdataref@num\@@wp\@site{RAM}}%
722 \xdef\@@wp@line{\@@wp@line &\textbf{\the\local@count}}
723 \fi% if@sites
724 \else% if@sites
725 \xdef\@@wp@line{\@@wp@line&\wp@style{\pdataref@safe{wp}\@@wp{RM}}}
726 \if@RAM\xdef\@@wp@line{\@@wp@line&\wp@style{\pdataref@safe{wp}\@@wp{RAM}}}\fi
727 \fi% if@sites
728 \xdef\@wp@lines{\@wp@lines\@@wp@line\tabularnewline\hline}}}
Now the case where we do not have work areas.
729 \else% ifwork@areas
730 \edef\@@wps{\pdataref@safe{all}{wp}{ids}}%
731 \@for\@@wp:=\@@wps\do{% iterate over its work packages
732 \xdef\@@wp@line{\pdataRef{wp}\@@wp{label}%
733 &\@ifundefined{wp@\@@wp @short}{\pdataref{wp}\@@wp{title}}{\pdataref{wp}\@@wp{short}}
734 \ifx\wpfig@type\@true&\pdataref{wp}\@@wp{type}\fi%
735 \ifx\wpfig@pages\@true&\pdataref{wp}\@@wp{page}\fi%
736 \ifx\wpfig@start\@true&\pdataref{wp}\@@wp{start}\fi%
737 \ifx\wpfig@length\@true&\pdataref{wp}\@@wp{len}\fi%
738 \ifx\wpfig@end\@true&\pdataref{wp}\@@wp{end}\fi}
739 \if@sites
740 \@for\@site:=\prop@gen@sites\do{%
741 \edef\@@lead{\pdataref@safe{wp}\@@wp{lead}}
742 \edef\@@RM{\ifx\@@lead\@site\lead@style{\pdataref@safe\@@wp\@site{RM}}\else\wp@style{\pdataref@safe\@@wp\@site{RM}}\fi}
```

```
25
```

```
743 \xdef\@@wp@line{\@@wp@line&\@@RM}
744 \if@RAM
745 \edef\@@RAM{\ifx\@@lead\@site\lead@style{\pdataref@safe\@@wp\@site{RAM}}\else\wp@style{\pdataref@safe\@@wp\@site{RAM}}\fi}
746 \xdef\@@wp@line{\@@wp@line&\wp@style\@@RAM}
747 \fi}
748 \global\local@count0\relax%
749\@for\@site:=\prop@gen@sites\do{\global\advance\local@count by \pdataref@num\@@wp\@site{RM}}%
750 \xdef\@@wp@line{\@@wp@line &\textbf{\the\local@count}}
751 \if@RAM
752 \global\local@count0\relax%
753 \@for\@site:=\prop@gen@sites\do{\global\advance\local@count by \pdataref@num{#1}\@site{RAM}}%
754 \xdef\@@wp@line{\@@wp@line &\textbf{\the\local@count}}
755 \fi
756 \else% if@sites
757 \xdef\@@wp@line{\@@wp@line&\wp@style{\pdataref@safe{wp}\@@wp{RM}}}
758 \if@RAM\xdef\@@wp@line{\@@wp@line&\wp@style{\pdataref@safe{wp}\@@wp{RAM}}\fi}
759 \fi% if@sites
760 \xdef\@wp@lines{\@wp@lines\@@wp@line\tabularnewline\hline}}
761 \fi%ifwork@areas
Now we compute the totals lines in the \@totals macros; again there are four cases to consider
762 \gdef\@totals{}
763 \ifwork@areas
764 \if@sites
765 \@for\@site:=\prop@gen@sites\do{% iterate over the sites
766 \@@@RM=0\if@RAM\@@@RAM=0\fi
767 \edef\@@was{\pdataref@safe{all}{wa}{ids}}%
768 \@for\@@wa:=\@@was\do{% iterate over the work areas
769 \edef\@@wps{\pdataref@safe\@@wa{wp}{ids}}%
770 \@for\@@wp:=\@@wps\do{% iterate over the work packages
771 \advance\@@@RM by \pdataref@num\@@wp\@site{RM}%
772 \if@RAM\advance\@@@RAM by \pdataref@num\@@wp\@site{RAM}\fi}}
773 \pdata@def{all}\@site{RM}{\the\@@@RM}\if@RAM\pdata@def{all}\@site{RAM}{\the\@@@RAM}\fi
774 \advance\all@@@RM by \the\@@@RM\if@RAM\advance\all@@@RAM by \the\@@@RAM\fi
775 \xdef\@totals{\@totals & \textbf{\the\@@@RM}\if@RAM& \textbf{\the\@@@RAM}\fi}}
776 \xdef\@totals{\@totals & \textbf{\the\all@@@RM}\if@RAM&\textbf{\the\all@@@RAM}\fi}
777 \pdata@def{all}{total}{RM}{\the\all@@@RM}\if@RAM\pdata@def{all}{total}{RAM}{\the\all@@@RAM}\fi
778 \else% if@sites
779 \@@@RM=0\if@RAM\@@@RAM=0\fi
780 \edef\@@was{\pdataref@safe{all}{wa}{ids}}%
781 \@for\@@wa:=\@@was\do{\edef\@@wps{\pdataref@safe\@@wa{wp}{ids}}%
782 \@for\@@wp:=\@@wps\do{% iterate over the work packages
783 \advance\@@@RM by \pdataref@num{wp}\@@wp{RM}%
784 \if@RAM\advance\@@@RAM by \pdataref@num{wp}\@@wp{RAM}\fi}}
785 \pdata@def{all}{total}{RM}{\the\@@@RM}\if@RAM\pdata@def{all}{total}{RAM}{\the\@@@RAM}\fi
786 \xdef\@totals{&\the\@@@RM\if@RAM &\the\@@@RAM\fi}
787 \fi% if@sites
788 \else%i.e. no work@areas
789 \if@sites
790 \@for\@site:=\prop@gen@sites\do{%iterate over the sites
791 \@@@RM=0\if@RAM\@@@RAM=0\fi%
792 \edef\@@wps{\pdataref@safe{all}{wp}{ids}}%
793 \@for\@@wp:=\@@wps\do{% iterate over the work packages
794 \advance\@@@RM by \pdataref@num\@@wp\@site{RM}%
795 \if@RAM\advance\@@@RAM by \pdataref@num\@@wp\@site{RAM}\fi}
796 \pdata@def{all}\@site{RM}{\the\@@@RM}\if@RAM\pdata@def{all}\@site{RAM}{\the\@@@RAM}\fi
797 \xdef\@totals{\@totals & \textbf{\the\@@@RM}\if@RAM& \textbf{\the\@@@RAM}\fi}
798 \advance\all@@@RM by \the\@@@RM\if@RAM\advance\all@@@RAM by \the\@@@RAM\fi}
```

```
799 \xdef\@totals{\@totals &\textbf{\the\all@@@RM}\if@RAM&\textbf{\the\all@@@RAM}\fi}
```

```
800 \pdata@def{all}{total}{RM}{\the\all@@@RM}\if@RAM\pdata@def{all}{total}{RAM}{\the\all@@@RAM}\fi
801 \else% if@sites
802 \@@@RM=0\if@RAM\@@@RAM=0\fi
803 \edef\@@wps{\pdataref@safe{all}{wp}{ids}}%
804 \@for\@@wp:=\@@wps\do{% iterate over the work packages
805 \advance\@@@RM by \pdataref@num{wp}\@@wp{RM}%
806 \if@RAM\advance\@@@RAM by \pdataref@num{wp}\@@wp{RAM}\fi}
807 \pdata@def{all}{total}{RM}{\the\@@@RM}\if@RAM\pdata@def{all}{total}{RAM}{\the\@@@RAM}\fi
808 \xdef\@totals{&\the\@@@RM\if@RAM &\the\@@@RAM\fi}
809 \fi% if@sites
810 \fi
And we finally have a line for the intended totals which we use in draft mode.
```
\gdef\intended@totals{}

```
812 \if@sites
```
\@for\@site:=\prop@gen@sites\do{

```
814 \xdef\intended@totals{\intended@totals&\textbf{\pdataref@safe{site}\@site{intendedRM}}}
```

```
815 \if@RAM\xdef\intended@totals{\intended@totals&\textbf{\pdataref@safe{site}\@site{intendedRAM}}}\fi}
816 \if@RAM\xdef\intended@totals{\intended@totals&&}\else\xdef\intended@totals{\intended@totals&}\fi
```

```
817 \else% if@sites
```
\xdef\intended@totals{\intended@totals&\textbf{\pdataref@safe{all}{intended}{RM}}}

```
819 \if@RAM\xdef\intended@totals{\intended@totals&\textbf{\pdataref@safe{all}{intended}{RAM}}}\fi
820 \fi}% if@sites
```
finally, we make all of this into a figure, computing the colspan of the the legend cells for the totals via \local@count from the optional columns.

```
821 \local@count\thewpfig@options\advance\local@count by 2
```

```
822 \begin{wp@figure}
```

```
823 \@wp@lines\hline%
```

```
824 \multicolumn{\the\local@count}{|c|}{\prop@legend@totals}\@totals\\\hline%
```

```
825 \ifsubmit\else\multicolumn{\the\local@count}{|c|}{\prop@legend@intendedtotals}%
```

```
826 \intended@totals\\\hline\fi
```

```
827 \end{wp@figure}}
```
and now multilinguality support

```
828 \newcommand\prop@legend@totals{\textbf{totals}}
```

```
829 \newcommand\prop@legend@intendedtotals{\textbf{intended totals}}
```
### <span id="page-26-0"></span>4.11 Gantt Charts

Gantt Charts are done with help of the the tikz package. The gantt environments pick up on the declared duration of the proposal in months stored in the \prop@gen@months macro.

We define the keys for Gantt tables

```
830 \newif\ifgantt@draft\gantt@draftfalse
831 \define@key{gantt}{xscale}{\def\gantt@xscale{#1}}
832 \define@key{gantt}{yscale}{\def\gantt@yscale{#1}}
833 \define@key{gantt}{step}{\def\gantt@step{#1}}
834 \define@key{gantt}{size}{\def\gantt@size{#1}}
835 \define@key{gantt}{draft}[true]{\ifsubmit\else\gantt@drafttrue\fi}
```
Then we define an auxiliary function that provides defaults for these keys and sets the internal macros.

```
836 \def\gantt@set#1{\gantt@draftfalse\def\gantt@xscale{1}\def\gantt@yscale{.35}\def\gantt@step{3}
837 \setkeys{gantt}{#1}}
```
Finally, the Gantt Chart environment itself.

```
gantt The gantt [\langle keyvals \rangle] {\langle height \rangle} environment sets up the grid and legend for a gantt chart. The
         grid is \prop@gen@months wide and \langle height \rangle high.
        838 \newenvironment{gantt}[2][]
```

```
839 {\gantt@set{#1}
                  840 \@ifundefined{gantt@size}{}{\csname\gantt@size\endcsname}
                  841 \newdimen\gantt@ymonths
                  842 \gantt@ymonths=#2 cm
                  843 \advance\gantt@ymonths by .5cm
                  844 \begin{tikzpicture}[xscale=\gantt@xscale,yscale=\gantt@yscale]
                  845 \draw[xstep=\gantt@step,gray,very thin] (0,0) grid (\prop@gen@months,#2);
                  846 \foreach \x in {0,\gantt@step,...,\prop@gen@months} \node at (\x,\gantt@ymonths) {\x};}
                  847 {\end{tikzpicture}}
         \text{Vector} \In this we have used the macro that does the actual painting. \text{Vector}\{\langle name \rangle\}\{\langle line \rangle\}\{\langle start \rangle\}\{\langle len \rangle\}creates a gantt node with name \langle name \rangle in line \langle line \rangle starting at month \langle month \rangle with length \langle len \ranglethat is \langle force \rangle thick.
                  848 \newdimen\gantt@ymid\newdimen\gantt@yinc\newdimen\gantt@xend
                  849 \newcommand{\@action}[5]{%
                  850 \gantt@ymid=#2 cm\gantt@yinc=\gantt@yscale cm
                  851 \gantt@xend=#3 cm\advance\gantt@xend by #4 cm
                  852 \advance\gantt@ymid by \gantt@yinc
                  853 \fill (#3,#2) rectangle +(#4,#5);
                  854 \node (#1@left) at (#3, \gantt@ymid) {};
                  855 \node (#1@right) at (\gantt@xend,\gantt@ymid) {};}
     \@dependency
                  856 \def\@dependency#1#2{\draw[->,line width=2pt,color=red] (#1@right) -- (#2@left);}
tt@compute@effort A helper function that updates the dimension \gantt@effort according to whether the counter
                   \gantt@month is in the range. It is used in \gantt@chart
                  857 \newcommand\gantt@compute@effort[3]{% start, len, force
                  858 \@@e=#1\advance\@@e by #2
                  859 \ifnum\thegantt@month<#1\else
                  860 \ifnum\thegantt@month<\@@e
                  861 \gantt@plus=#3cm\advance\gantt@effort by \gantt@plus\fi\fi}
      \ganttchart This macro iterates over the work areas, their work packages, and finally their work phases to use
                   the internal macro \@action. All of this in the gantt setting.
                  862 \newcommand{\ganttchart}[1][]{\begin{figure}[ht]\centering
                  863 \gantt@set{#1}
                  864 \def\gantt@wps{\pdataref@num{all}{wp}{count}}
                  865 \begin{gantt}[#1]{\gantt@wps}
                  866 \newcounter{taskwps}\newcount\@@line
                  867 \edef\@@was{\pdataref@safe{all}{wa}{ids}}
                  868 \ifwork@areas
                  869 \@for\@@wa:=\@@was\do{% iterate over work areas
                  870 \edef\@@wps{\pdataref@safe\@@wa{wp}{ids}}
                  871 \@for\@@wp:=\@@wps\do{% iterate over work packages
                  872 \stepcounter{taskwps}
                  873 \@@line=\gantt@wps\advance\@@line by -\thetaskwps
                  874 \edef\@@tasks{\pdataref@safe\@@wp{task}{ids}}
                  875 \node at (-1/\gantt@xscale,\@@line) [above=-2pt] {\pdataRef{wp}\@@wp{label}};
                  876 \edef\@@wphases{\pdataref@safe{wp}\@@wp{wphases}}
                  877 \@for\@@ft:=\@@wphases\do{%wp-level work phases
                  878 \decode@wphase\@@ft
                  879 \@action\@@wp\@@line\wphase@start\wphase@len\wphase@force}
                  880 \@for\@@task:=\@@tasks\do{% tasks
                  881 \edef\@@wphases{\pdataref@safe{task}\@@task{wphases}}
                  882 \@for\@@ft:=\@@wphases\do{%task-level work phases
                  883 \decode@wphase\@@ft
                  884 \@action\@@task\@@line\wphase@start\wphase@len\wphase@force}}}}
```

```
885 \else% ifwork@ares
886 \edef\@@wps{\pdataref@safe{all}{wp}{ids}}
887 \@for\@@wp:=\@@wps\do{% iterate over work packages
888 \stepcounter{taskwps}
889 \@@line=\gantt@wps\advance\@@line by -\thetaskwps
890 \edef\@@tasks{\pdataref@safe\@@wp{task}{ids}}
891 \node at (-1/\gantt@xscale,\@@line) [above=-2pt] {\pdataRef{wp}\@@wp{label}};
892 \edef\@@wphases{\pdataref@safe{wp}\@@wp{wphases}}
893 \@for\@@ft:=\@@wphases\do{%iterate over the wp-level work phases
894 \decode@wphase\@@ft
895 \@action\@@wp\@@line\wphase@start\wphase@len\wphase@force}
896 \@for\@@task:=\@@tasks\do{% task-level work phases
897 \edef\@@wphases{\pdataref@safe{task}\@@task{wphases}}
898 \@for\@@ft:=\@@wphases\do{%iterate over the task-level work phases
899 \decode@wphase\@@ft
900 \@action\@@task\@@line\wphase@start\wphase@len\wphase@force}}}
901 \fi% ifwork@areas
902 \edef\@@deps{\pdataref@safe{all}{task}{deps}}
```

```
903 \@for\@@dep:=\@@deps\do{%
```

```
904 \@dependency{\pdataref@safe{taskdep}\@@dep{from}}{\pdataref@safe{taskdep}\@@dep{to}}}
```
The next piece of code generates the effort sum table in draft mode

```
905 \ifgantt@draft
906 \newcounter{gantt@month}
907 \newcount\@@e\newdimen\gantt@effort\newdimen\gantt@plus
908 \@whilenum\thegantt@month<\prop@gen@months\do{% step over months
909 \gantt@effort=0cm
910 \ifwork@areas
911 \edef\@@was{\pdataref@safe{all}{wa}{ids}}
912 \@for\@@wa:=\@@was\do{% iterate over work areas
913 \edef\@@wps{\pdataref@safe\@@wa{wp}{ids}}
914 \@for\@@wp:=\@@wps\do{% iterate over work packages
915 \edef\@@wphases{\pdataref@safe{wp}\@@wp{wphases}}
916 \@for\@@ft:=\@@wphases\do{%iterate over the wp-level work phases
917 \decode@wphase\@@ft
918 \gantt@compute@effort\wphase@start\wphase@len\wphase@force}
919 \edef\@@tasks{\pdataref@safe\@@wp{task}{ids}}
920 \@for\@@task:=\@@tasks\do{% iterate over tasks
921 \edef\@@wphases{\pdataref@safe{task}\@@task{wphases}}
922 \@for\@@ft:=\@@wphases\do{%iterate over the wp-level work phases
923 \decode@wphase\@@ft
924 \gantt@compute@effort\wphase@start\wphase@len\wphase@force}}}}
925 \fill (\thegantt@month,-5) rectangle +(1,\gantt@effort);
926 \else% ifwork@areas
927 \edef\@@wps{\pdataref@safe{all}{wp}{ids}}
928 \@for\@@wp:=\@@wps\do{% iterate over work packages
929 \edef\@@wphases{\pdataref@safe{wp}\@@wp{wphases}}
930 \@for\@@ft:=\@@wphases\do{%iterate over the wp-level work phases
931 \decode@wphase\@@ft
932 \gantt@compute@effort\wphase@start\wphase@len\wphase@force}
933 \edef\@@tasks{\pdataref@safe\@@wp{task}{ids}}
934 \@for\@@task:=\@@tasks\do{% iterate over tasks
935 \edef\@@wphases{\pdataref@safe{task}\@@task{wphases}}
936 \@for\@@ft:=\@@wphases\do{%iterate over the wp-level work phases
937 \decode@wphase\@@ft
938 \gantt@compute@effort\wphase@start\wphase@len\wphase@force}}}
939 \fill (\thegantt@month,-5) rectangle +(1,\gantt@effort);
940 \fi% ifwork@areas
941 \stepcounter{gantt@month}}
```

```
942 \fi% ifgantt@draft
               943 \end{gantt}
               944 \caption{\gantt@caption}\label{fig:gantt}
               945 \end{figure}}
                now the multilingual support
               946 \newcommand\gantt@caption@main{Overview Work Package Activities}
               947 \newcommand\gantt@caption@lower{lower bar shows the overall effort \if@RAM (RAM only)\fi per month}
               948 \newcommand\gantt@caption{\gantt@caption@main\ifgantt@draft\xspace (\gantt@caption@lower)\fi}
\gantttaskchart This macro is a variant of \ganttchart, but it shows the tasks consecutively, as is useful for EU
  EdN:9 projects<sup>9</sup>
               949 \newcommand{\gantttaskchart}[1][]{\begin{figure}[ht]\centering\gantt@set{#1}
               950 \def\gantt@tasks{\pdataref@num{all}{task}{count}}
               951 \begin{gantt}[#1]{\gantt@tasks}
               952 \newcounter{gantt@tasks}\newcount\@@line
               953 \edef\@@wps{\pdataref@safe{all}{wp}{ids}}
               954 \@for\@@wp:=\@@wps\do{% iterate over work packages
               955 \edef\@@tasks{\pdataref@safe\@@wp{task}{ids}}
               956 \@for\@@task:=\@@tasks\do{% iterate over the tasks
               957 \stepcounter{gantt@tasks}
               958 \@@line=\gantt@tasks\advance\@@line by -\thegantt@tasks
               959 \node at (-1/\gantt@xscale,\@@line) [above=-2pt] {\taskreflong\@@wp\@@task};
               960 \edef\@@wphases{\pdataref@safe{task}\@@task{wphases}}
               961 \@for\@@ft:=\@@wphases\do{%iterate over the task-level work phases
               962 \decode@wphase\@@ft
               963 \@action\@@task\@@line\wphase@start\wphase@len\wphase@force
               964 }}}% end all iterations
               965 \end{gantt}
               966 \caption{\gantt@caption@main}\label{fig:gantt}
               967 \end{figure}}
```

```
4.12 Coherence
```
#### \j\*

```
968 \newcommand\jpub{\textcolor{\prop@link@color}{\textbf{\large{$\star$}}}}
969 \newcommand\jpro{\textcolor{\prop@link@color}{\textbf{\large{$\bullet$}}}}
970 \newcommand\jorga{\textcolor{\prop@link@color}{\textbf{\large{$\circ$}}}}
```
 $\add@joint \add@joint{\first}{{second}}{\symbol{sym}}$  adds  $\sum$  to the the \coherence@ $\first)@\{second\}$  macro for the coherence table.

```
971 \newcommand\add@joint[3]{\@ifundefined{coherence@#1@#2}%
```
- {\@namedef{coherence@#1@#2}{#3}}%
- {\expandafter\g@addto@macro\csname coherence@#1@#2\endcsname{#3}}}
- \prop@joint This iterates over a comma-separated list of names and makes the necessary entries into the coherence table.

```
974 \newcommand\prop@joint[2]{\@for\@first:=#2\do{%
975 \@for\@second:=#2\do{\ifx\@first\@second\else\add@joint\@first\@second{#1}\fi}}}
```
\joint\* Now, some instances that use these.

```
976 \newcommand\jointproj[1]{\prop@joint\jpro{#1}}
977 \newcommand\jointpub[1]{\prop@joint\jpro{#1}}
978 \newcommand\jointorga[1]{\prop@joint\jorga{#1}}
```
EDNOTE: this should be incorporated with the gantt chart above, but I am currently to scared to do it so close to the deadline

\coherencematrix

```
979 \newcommand{\coherencematrix}{
980 {\let\tabularnewline\relax\let\hline\relax\let\site\relax% so they do
981 \let\@sw\relax\let\jpub\relax\let\jpro\relax\let\jorga\relax% not bother us
982 \gdef\@ct@head{}
983 \@for\@site:=\prop@gen@sites\do{\xdef\@ct@head{\@ct@head &\site{\@site}}}
984 \gdef\@ct@lines{\@ct@head\tabularnewline\hline\hline} %initialize with head line
985 \@for\@site:=\prop@gen@sites\do{\xdef\@ct@line{\site{\@site}}
986 \@for\@@site:=\prop@gen@sites\do{
987 \xdef\@ct@line{\@ct@line&\ifx\@site\@@site{X}\fi
988 \@ifundefined{coherence@\@site @\@@site}{}{\@nameuse{coherence@\@site @\@@site}}}}
989 \xdef\@ct@lines{\@ct@lines\@ct@line\tabularnewline\hline}}}
990 \begin{tabular}{|l||*{\the@site}{c|}}\hline
991 \@ct@lines\hline
992 joint&\multicolumn{\the@site}{l|}{\jpub $\hat=$ publication, \jpro $\hat=$ project,
993 \jorga $\hat=$ organization}\\\hline
994 \end{tabular}}
```
\coherencetable

```
995 \newcommand\coherencetable{%
996 \begin{table}[ht]
997 \begin{center}\small\setlength{\tabcolsep}{.5em}
998 \renewcommand{\arraystretch}{.9}\coherencematrix
999 \end{center}
1000 \caption{\coherence@caption}\label{tab:collaboration}
1001 \end{table}}
```
now the multilinguality support

 \newcommand\coherence@caption{Previous Collaboration between {\pn} members}  $1003 \langle /cls \rangle$ 

#### <span id="page-30-0"></span>4.13 Relevant Papers & References

We first define a bibLaTeX bibliography heading that does not create headers, we need it somewhere.

```
1004 \langle *cls | reporting)
```

```
1005 \defbibheading{empty}{}
```
We define an internal macro that prints a publication list of a given bibTFX entry type and title for convenience. It also adds a notype= to the token register \prop@rl to deal with the unclassified entries from the list.

```
1006 \newif\if@allpapers\@allpaperstrue
```

```
1007 \newcommand\prop@ppl[3][]{\@allpapersfalse\message{ppl processing: #2}%
1008 \printbibliography[heading=subbibliography,type=#2,title=#3#1]%
1009 \@ifundefined{prop@rl}{\xdef\prop@rl{#2}}{\xdef\prop@rl{\prop@rl, #2}}}
```
The following code does not work yet, it would have been nice to be able to just add a key unclassified to catch the unclassified ones. I guess we just have to issue a warning instead.

```
1010 \newcommand\prop@prl[1]{\message{unclassified: #1}%
```

```
1011 \printbibliography[heading=subbibliography,title=Unclassified,#1]}%
```

```
1012 \define@key{paperlist}{unclassified}[true]{\message{unclass: \prop@rl}\prop@prl\prop@rl}
```
with this, we define a couple of keys that generate

```
1013 \define@key{paperlist}{articles}[true]{\prop@ppl{article}{Articles}}
```

```
1014 \define@key{paperlist}{chapters}[true]{\prop@ppl{inbook}{Book Chapters}}
```

```
1015 \define@key{paperlist}{confpapers}[true]{\prop@ppl[,keyword=conference]{inproceedings}{Conference Papers}}
```
 \define@key{paperlist}{wspapers}[true]{\prop@ppl[,notkeyword=conference]{inproceedings}{Workshop Papers}} \define@key{paperlist}{theses}[true]{\prop@ppl{thesis}{Theses}}

```
1018 \define@key{paperlist}{submitted}[true]{\prop@ppl[,keyword=submitted]{unpublished}{Submitted}}
```

```
1019 \define@key{paperlist}{books}[true]{\prop@ppl{book}{Monographs}}
1020 \define@key{paperlist}{techreports}[true]{\prop@ppl{techreport}{Technical Reports}}
```
\prop@paperlist We generate a subsection with a refsection (this makes a separate bibliography for this section) and activate the keys via \nocite. Then we just print the bibliography with the empty header we created before.

```
1021 \newcommand\prop@paperlist[2][]{%
1022 \begin{refsection}%
1023 \nocite{#2}%
1024 \let\biboldfont\bibfont%
1025 \renewcommand{\bibfont}{\footnotesize}%
1026 \renewcommand{\baselinestretch}{.9}
1027 \setkeys{paperlist}{#1}
1028 \@ifundefined{prop@rl}{}{\@latex@warning{some papers are not classified!}}
1029 \if@allpapers\printbibliography[heading=empty]\fi%
1030 \let\bibfont\biboldfont%
1031 \end{refsection}}
```
We only have to define the **warnpubs** and empty heading constructors

```
1032 \def\prop@warnpubs@message{Many of the proposers' publications are online at one of the following URIs:}
1033 \def\prop@warnpubs@title{References}
1034 \defbibheading{warnpubs}{\section*{\prop@warnpubs@title}%
1035 \@ifundefined{prop@gen@pubspages}
1036 {\@latex@warning{No publication pages specified;
1037 use the pubspage key in the proposal environment!}}
1038 {\prop@warnpubs@message%
1039 \@for\@I:=\prop@gen@pubspages\do{\par\noindent\csname\@I\endcsname}}}
1040 \defbibheading{empty}{}
1041 \langle/cls | reporting)
```
### <span id="page-31-0"></span>4.14 Miscellaneous

#### \signatures

```
1042 (*pdata)
1043 \newcommand{\signatures}[1]{\section{#1}
1044 \qquad\number\day. \number\month. \number\year\\[6ex]
1045 \strut\qquad Date\hfill\@for\@p:=\prop@gen@PIs\do{%
1046 \wa@ref{person}\@p{personaltitle}~\wa@ref{person}\@p{name}\hfill}}
```
#### \@dmp

```
1047 \def\@dmp#1{\ifkeys\marginpar{#1}\fi}
```
#### \euro

```
1048 \renewcommand\euro{\officialeuro\xspace}
1049 \ \langle / \text{pdata} \rangle
```
### References

- <span id="page-32-2"></span>[Koh13a] Michael Kohlhase. *Editorial Notes for LATEX*. Tech. rep. Comprehensive TEX Archive Network (CTAN), 2013.
- <span id="page-32-1"></span>[Koh13b] Michael Kohlhase. Preparing DFG Proposals and Reports in  $\cancel{BT}$  with dfgproposal.cls. Tech. rep. Comprehensive TEX Archive Network (CTAN), 2013. URL: [http://www.](http://www.ctan.org/get/macros/latex/contrib/proposal/dfg/dfgproposal.pdf) [ctan.org/get/macros/latex/contrib/proposal/dfg/dfgproposal.pdf](http://www.ctan.org/get/macros/latex/contrib/proposal/dfg/dfgproposal.pdf).
- <span id="page-32-0"></span>[Koh13c] Michael Kohlhase. workaddress.sty: An Infrastructure for marking up Dublin Core Metadata in ETEX documents. Tech. rep. Comprehensive TEX Archive Network (CTAN), 2013. url: [http://www.ctan.org/tex-archive/macros/latex/contrib/](http://www.ctan.org/tex-archive/macros/latex/contrib/stex/workaddress/workaddress.pdf) [stex/workaddress/workaddress.pdf](http://www.ctan.org/tex-archive/macros/latex/contrib/stex/workaddress/workaddress.pdf).